# CICLO FORMATIVO DE GRADO MEDIO SISTEMAS MICROINFORMÁTICOS Y REDES I.E.S. PINO MONTANO

## SEVILLA

# **SERVICIOS EN RED**

Año académico: 2023/2024

Alexandra María González Puertas

María Jesús Gragera Fernández

# Índice

<span id="page-1-0"></span>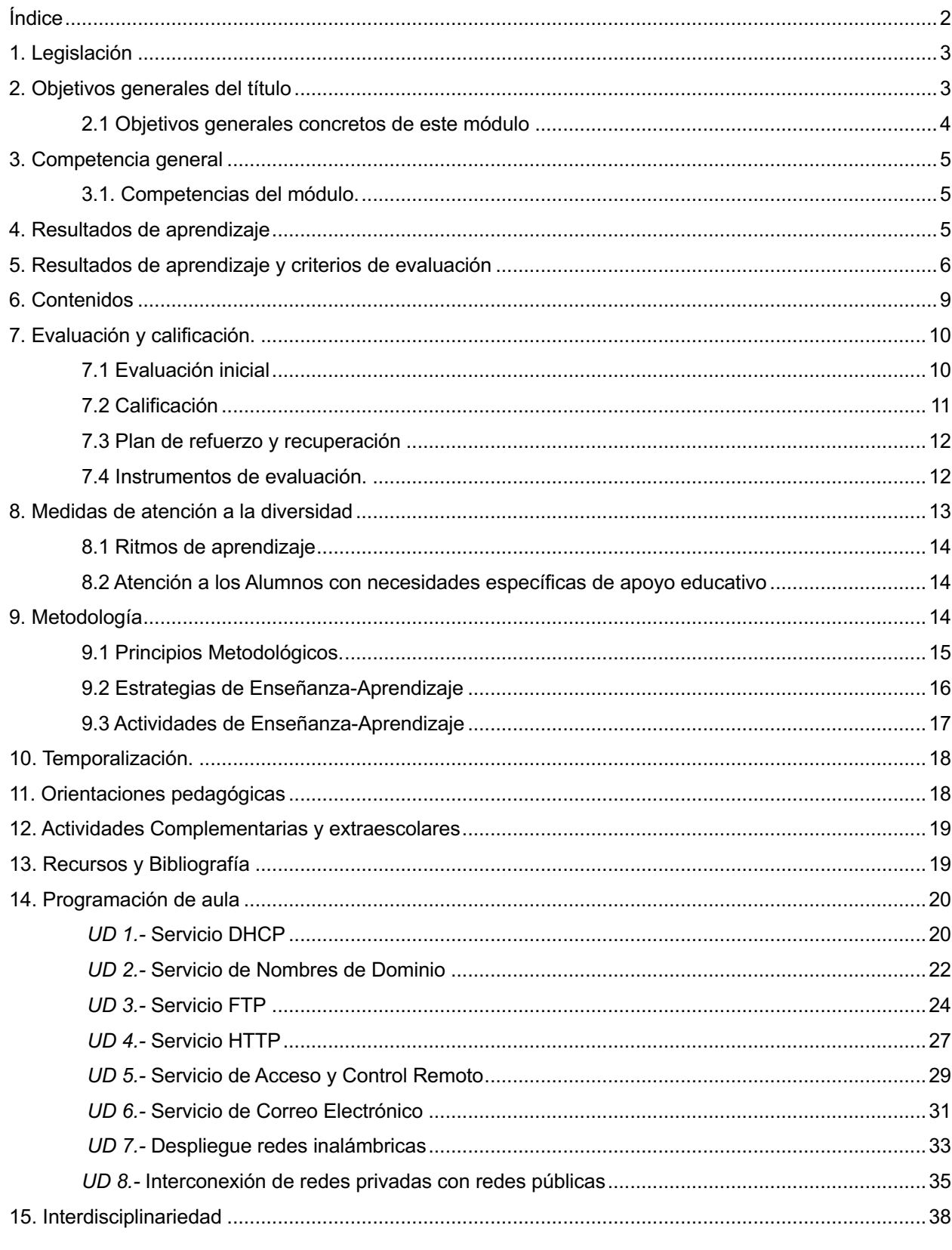

## <span id="page-1-1"></span>1. Legislación

**Real Decreto 1691/2007, de 14 de diciembre** (BOE del 17 de enero de 2008), por el que se establece el título de Técnico en Sistemas Microinformáticos y Redes y se fijan sus enseñanzas mínimas.

**Orden de 7 de julio de 2009** (BOJA 25 de agosto 2009), por la que se desarrolla el currículo correspondiente al título de Técnico en sistemas Microinformáticos y Redes

**Orden de 29 de septiembre de 2010**, por la que se regula la evaluación, certificación, acreditación y titulación académica del alumnado que cursa enseñanzas de formación profesional inicial que forma parte del sistema educativo en la Comunidad Autónoma de Andalucía.

El título de Técnico en Sistemas Microinformáticos y Redes, queda identificado por los elementos siguientes:

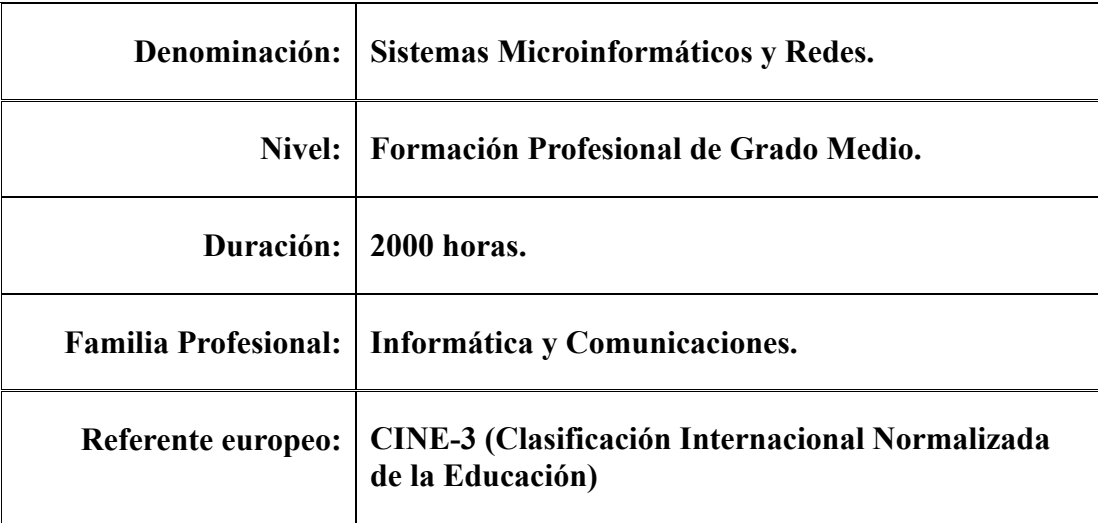

### <span id="page-2-0"></span>**2. Objetivos generales del título**

**Los objetivos generales de este ciclo formativo son los siguientes:**

- a) Organizar los componentes físicos y lógicos que forman un sistema microinformático, interpretando su documentación técnica, para aplicar los medios y métodos adecuados a su instalación, montaje y mantenimiento.
- b) Identificar, ensamblar y conectar componentes y periféricos utilizando las herramientas adecuadas, aplicando procedimientos, normas y protocolos de calidad y seguridad, para montar y configurar ordenadores y periféricos.
- c) Reconocer y ejecutar los procedimientos de instalación de sistemas operativos y programas de aplicación, aplicando protocolos de calidad, para instalar y configurar sistemas microinformáticos.
- d) Representar la posición de los equipos, líneas de transmisión y demás elementos de una red local, analizando la morfología, condiciones y características del despliegue, para replantear el cableado y la electrónica de red.
- e) Ubicar y fijar equipos, líneas, canalizaciones y más elementos de una red local cableada, inalámbrica mixta, aplicando procedimientos de montaje y protocolos de calidad y seguridad, para instalar y configurar redes locales.
- f) Interconectar equipos informáticos, dispositivos red local y de conexión con redes de área extensa, ejecutando los procedimientos para instalar y configurar redes locales.
- g) Localizar y reparar averías y disfunciones en los componentes físicos y lógicos para mantener sistemas microinformáticos y redes locales.
- h) Sustituir y ajustar componentes físicos y lógicos para mantener sistemas microinformáticos y redes locales.

- i) Interpretar y seleccionar información para elaborar documentación técnica y administrativa.
- j) Valorar el coste de los componentes físicos, lógicos y la mano de obra, para elaborar presupuestos.
- k) Reconocer características y posibilidades de los componentes físicos y lógicos, para asesorar y asistir a clientes.
- l) Detectar y analizar cambios tecnológicos para elegir nuevas alternativas y mantenerse actualizado dentro del sector.
- m) Reconocer y valorar incidencias, determinando sus causas y describiendo las acciones correctoras para resolverlas.
- n) Analizar y describir procedimientos de calidad, prevención de riesgos laborales y medioambientales, señalando las acciones a realizar en los casos definidos para actuar de acuerdo con las normas estandarizadas.
- ñ) Valorar las actividades de trabajo en un proceso productivo, identificando su aportación al proceso global para conseguir los objetivos de la producción.
- o) Identificar y valorar las oportunidades de aprendizaje y empleo, analizando las ofertas y demandas del mercado laboral para gestionar su carrera profesional.
- p) Reconocer las oportunidades de negocio, identificando y analizando demandas del mercado para crear y gestionar una pequeña empresa.
- q) Reconocer sus derechos y deberes como agente activo en la sociedad, analizando el marco legal que regula las condiciones sociales y laborales para participar como ciudadano democrático.

### <span id="page-3-0"></span>**2.1 Objetivos generales concretos de este módulo**

La formación del módulo contribuye a alcanzar los objetivos generales de este ciclo formativo que se rela-

cionan a continuación:

**d.** Representar la posición de los equipos, líneas de transmisión y demás elementos de una red local, analizando la morfología, condiciones y características del despliegue, para replantear el cableado y la electrónica de la red.

**f.** Interconectar equipos informáticos, dispositivos de red local y de conexión con redes de área extensa, ejecutando los procedimientos para instalar y configurar redes locales.

**h.** Sustituir y ajustar componentes físicos y lógicos para mantener sistemas microinformáticos y redes locales.

**i.** Interpretar y seleccionar información para elaborar documentación técnica y administrativa.

**k.** Reconocer características y posibilidades de los componentes físicos y lógicos, para asesorar y asistir a clientes.

**l.** Detectar y analizar cambios tecnológicos para elegir nuevas alternativas y mantenerse actualizado dentro del sector.

**m.** Reconocer y valorar incidencias, determinando sus causas y describiendo las acciones correctoras para resolverlas.

### <span id="page-3-1"></span>**3. Competencia general**

La competencia general de este título consiste en instalar, configurar y mantener sistemas microinformáticos, aislados o en red, así como redes locales en pequeños entornos, asegurando su funcionalidad y aplicando los protocolos de calidad, seguridad y respeto al medio ambiente establecidos.

### <span id="page-4-0"></span>**3.1. Competencias del módulo.**

La formación del módulo contribuye a alcanzar las competencias profesionales, personales y sociales de este título que se relacionan a continuación:

- a. Determinar la logística asociada a las operaciones de instalación, configuración y mantenimiento de sistemas microinformáticos, interpretando la documentación técnica asociada y organizando los recursos necesarios.
- b. Replantear el cableado y la electrónica de redes locales en pequeños entornos y su conexión con redes de área extensa canalizando a un nivel superior los supuestos que así lo requieran.
- c. Instalar y configurar redes locales cableadas, inalámbricas o mixtas y su conexión a redes públicas, asegurando su funcionamiento en condiciones de calidad y seguridad.
- d. Instalar, configurar y mantener servicios multiusuario, aplicaciones y dispositivos compartidos en un entorno de red local, atendiendo a las necesidades y requerimientos especificados.
- e. Realizar las pruebas funcionales en sistemas microinformáticos y redes locales, localizando y diagnosticando disfunciones, para comprobar y ajustar su funcionamiento.
- f. Ejecutar procedimientos establecidos de recuperación de datos y aplicaciones ante fallos y pérdidas de datos en el sistema, para garantizar la integridad y disponibilidad de la información.
- g. Organizar y desarrollar el trabajo asignado manteniendo unas relaciones profesionales adecuadas en el entorno de trabajo.
- h. Utilizar los medios de consulta disponibles, seleccionando el más adecuado en cada caso, para resolver en tiempo razonable supuestos no conocidos y dudas profesionales.
- i. Resolver problemas y tomar decisiones individuales siguiendo las normas y procedimientos establecidos definidos dentro del ámbito de su competencia.

### <span id="page-4-1"></span>**4. Resultados de aprendizaje**

- 1. Instala servicios de configuración dinámica, describiendo sus características y aplicaciones.
- 2. Instala servicios de resolución de nombres, describiendo sus características y aplicaciones.
- 3. Instala servicios de transferencia de ficheros, describiendo sus características y aplicaciones. Gestiona servidores de correo electrónico identificando requerimientos de utilización y aplicando criterios de configuración.
- 4. Gestiona servidores de correo electrónico identificando requerimientos de utilización y aplicando criterios de configuración.
- 5. Gestiona servidores web identificando requerimientos de utilización y aplicando criterios de configuración.
- 6. Gestiona métodos de acceso remoto describiendo sus características e instalando los servicios correspondientes.
- 7. Despliega redes inalámbricas seguras justificando la configuración elegida y describiendo los procedimientos de implantación.
- 8. Establece el acceso desde redes locales a redes públicas identificando posibles escenarios y aplicando software específico.

### <span id="page-5-0"></span>**5. Resultados de aprendizaje y criterios de evaluación**

### **1. Instala servicios de configuración dinámica, describiendo sus características y aplicaciones. (RA1)**

### *Criterios de evaluación:*

- a. Se ha reconocido el funcionamiento de los mecanismos automatizados de configuración de los parámetros de red.
- b. Se han identificado las ventajas que proporcionan.
- c. Se han ilustrado los procedimientos y pautas que intervienen en una solicitud de configuración de los parámetros de red.
- d. Se ha instalado un servicio de configuración dinámica de los parámetros de red.
- e. Se ha preparado el servicio para asignar la configuración básica a los sistemas de una red local.
- f. Se han realizado asignaciones dinámicas y estáticas.
- g. Se han integrado en el servicio opciones adicionales de configuración.
- h. Se ha verificado la correcta asignación de los parámetros.

### **2. Instala servicios de resolución de nombres, describiendo sus características y aplicaciones. (RA2)**

### *Criterios de evaluación:*

- a. Se han identificado y descrito escenarios en los que surge la necesidad de un servicio de resolución de nombres.
- b. Se han clasificado los principales mecanismos de resolución de nombres.
- c. Se ha descrito la estructura, nomenclatura y funcionalidad de los sistemas de nombres jerárquicos.
- d. Se ha instalado un servicio jerárquico de resolución de nombres.
- e. Se ha preparado el servicio para almacenar las respuestas procedentes de servidores de redes públicas y servirlas a los equipos de la red local.
- f. Se han añadido registros de nombres correspondientes a una zona nueva, con opciones relativas a servidores de correo y alias.
- g. Se ha trabajado en grupo para realizar transferencias de zona entre dos o más servidores.
- h. Se ha comprobado el funcionamiento correcto del servidor.

### **3. Instala servicios de transferencia de ficheros, describiendo sus características y aplicaciones. (RA3)**

### *Criterios de evaluación:*

- a. Se ha establecido la utilidad y modo de operación del servicio de transferencia de ficheros.
- b. Se ha instalado un servicio de transferencia de ficheros.
- c. Se han creado usuarios y grupos para acceso remoto al servidor.
- d. Se ha configurado el acceso anónimo.
- e. Se han establecido límites en los distintos modos de acceso.
- f. Se ha comprobado el acceso al servidor, tanto en modo activo como en modo pasivo.
- g. Se han realizado pruebas con clientes en línea de comandos y en modo gráfico.

### **4. Gestiona servidores de correo electrónico identificando requerimientos de utilización y aplicando criterios de configuración**. (**RA4)**

### *Criterios de evaluación:*

- a. Se han descrito los diferentes protocolos que intervienen en el envío y recogida del correo electrónico.
- b. Se ha instalado un servidor de correo electrónico.
- c. Se han creado cuentas de usuario y verificado el acceso de las mismas.
- d. Se han definido alias para las cuentas de correo.
- e. Se han aplicado métodos para impedir usos indebidos del servidor de correo electrónico.
- f. Se han instalado servicios para permitir la recogida remota del correo existente en los buzones de usuario.
- g. Se han usado clientes de correo electrónico para enviar y recibir correo.

### **5. Gestiona servidores web identificando requerimientos de utilización y aplicando criterios de configuración. (RA5)**

#### *Criterios de evaluación:*

- a. Se han descrito los fundamentos y protocolos en los que se basa el funcionamiento de un servidor web.
- b. Se ha instalado un servidor web.
- c. Se han creado sitios virtuales.
- d. Se han verificado las posibilidades existentes para discriminar el sitio destino del tráfico entrante al servidor.
- e. Se ha configurado la seguridad del servidor.
- f. Se ha comprobado el acceso de los usuarios al servidor.
- g. Se ha diferenciado y probado la ejecución de código en el servidor y en el cliente.
- h. Se han instalado módulos sobre el servidor.
- i. Se han establecido mecanismos para asegurar las comunicaciones entre el cliente y el servidor.

### **6. Gestiona métodos de acceso remoto describiendo sus características e instalando los servicios correspondientes. RA6**

### *Criterios de evaluación:*

- a. Se han descrito métodos de acceso y administración remota de sistemas.
- b. Se ha instalado un servicio de acceso remoto en línea de comandos.
- c. Se ha instalado un servicio de acceso remoto en modo gráfico.
- d. Se ha comprobado el funcionamiento de ambos métodos.
- e. Se han identificado las principales ventajas y deficiencias de cada uno.
- f. Se han realizado pruebas de acceso remoto entre sistemas de distinta naturaleza.
- g. Se han realizado pruebas de administración remota entre sistemas de distinta naturaleza.

### **7. Despliega redes inalámbricas seguras justificando la configuración elegida y describiendo los procedimientos de implantación. (RA7)**

#### *Criterios de evaluación:*

- a. Se ha instalado un punto de acceso inalámbrico dentro de una red local.
- b. Se han reconocido los protocolos, modos de funcionamiento y principales parámetros de configuración del punto de acceso.
- c. Se ha seleccionado la configuración más idónea sobre distintos escenarios de prueba.
- d. Se ha establecido un mecanismo adecuado de seguridad para las comunicaciones inalámbricas.
- e. Se han usado diversos tipos de dispositivos y adaptadores inalámbricos para comprobar la cobertura.
- f. Se ha instalado un encaminador inalámbrico con conexión a red pública y servicios inalámbricos de red local.
- g. Se ha configurado y probado el encaminador desde los ordenadores de la red local.

### **8. Establece el acceso desde redes locales a redes públicas identificando posibles escenarios y aplicando software específico. (RA8)**

### *Criterios de evaluación:*

- a. Se ha instalado y configurado el hardware de un sistema con acceso a una red privada local y a una red pública.
- b. Se ha instalado una aplicación que actúe de pasarela entre la red privada local y la red pública.
- c. Se han reconocido y diferenciado las principales características y posibilidades de la aplicación seleccionada.
- d. Se han configurado los sistemas de la red privada local para acceder a la red pública a través de la pasarela.
- e. Se han establecido los procedimientos de control de acceso para asegurar el tráfico que se transmite a través de la pasarela.
- f. Se han implementado mecanismos para acelerar las comunicaciones entre la red privada local y la pública.
- g. Se han identificado los posibles escenarios de aplicación de este tipo de mecanismos.
- h. Se ha establecido un mecanismo que permita reenviar tráfico de red entre dos o más interfaces de un mismo sistema.
- i. Se ha comprobado el acceso a una red determinada desde los sistemas conectados a otra red distinta.

### *Módulo: Servicios en Red Programación Didáctica*

j. Se ha implantado y verificado la configuración para acceder desde una red pública a un servicio localizado en una máquina de una red privada local.

### <span id="page-8-0"></span>**6. Contenidos**

### **1. Instalación de servicios de configuración dinámica de sistemas:**

- a. Dirección IP, máscara de red, puerta de enlace, servidores DNS.
- b. Enrutadores y segmentos de red. Direcciones de difusión.
- c. DHCP. Ámbitos. Rangos, exclusiones, concesiones y reservas.
- d. Opciones adicionales del protocolo.

### **2. Instalación de servicios de resolución de nombres:**

- a. Sistemas de nombres planos y jerárquicos.
- b. Revolvedores de nombres. Proceso resolución de un nombre de dominio. Correspondencia entre localizadores de recursos universales y direcciones de Internet.
- c. Servidores raíz y dominios de primer nivel y sucesivos.
- d. Zonas primarias y secundarias. Transferencias de zona.
- e. Tipos de registros. Host, Alias, CNAME, etc

### **3. Instalación de servicios de transferencia de ficheros:**

- a. Usuarios y grupos. Acceso anónimo.
- b. Permisos. Cuotas. Límite de ancho de banda.
- c. Conexión de datos y de control.
- d. Comandos de control, autenticación, gestión y transferencia de ficheros.
- e. Transferencia en modo texto y binario.
- f. Modos activo y pasivo, seguro y no seguro.

### **4. Gestión de servidores web:**

- a. Instalación y configuración básica de servidores web.
- b. Servidores virtuales. Nombre de encabezado de host.
- c. Identificación de un servidor virtual.
- d. Métodos de seguridad del servidor.
- e. Ejecución de scripts en el servidor y en el cliente.
- f. Acceso anónimo y autentificado. Métodos de autentificación.
- g. Módulos de servicios adicionales.
- h. Conexiones seguras y no seguras.

### **5. Gestión de acceso remoto:**

- a. Terminales en modo texto.
- b. Terminales en modo gráfico.
- c. Protocolos estándar de acceso y de acceso seguro.
- d. Protocolos de administración y asistencia remota.

#### **6. Gestión de servicios de correo electrónico:**

- a. Protocolos de transferencia de mensajes de correo.
- b. Cuentas de correo, alias y buzones de usuario.
- c. Reenvíos de correos. Correos masivos, spam, técnicas de detección y contención.
- d. Protocolos y servicios de descarga de correo.

### **7. Despliegue de redes inalámbricas:**

- a. Puntos de acceso y repetidores.
- b. Estándares de conexión y velocidades de transmisión soportadas.
- c. Encaminadores inalámbricos.
- d. Seguridad en redes inalámbricas. Claves WEP, WPA, servidores RADIUS, ocultación del identificador de red, entre otros.

- e. Conexionado infraestructura y ad-hoc.
- f. Identificadores de servicio.
- g. Filtrado de paquetes y de clientes.

#### **8. Interconexión de redes privadas con redes públicas:**

- a. Pasarelas a nivel de aplicación. Almacenamiento en memoria caché.
- b. Enrutamiento de tráfico entre interfaces de red.
- c. Estrategias y dispositivos de filtrado. Ámbitos de aplicación de las reglas de filtrado.
- d. Redes privadas virtuales. Ínter-conexionado de sedes a través de las redes públicas. Niveles de seguridad.
- e. Tablas de traslación de direcciones.

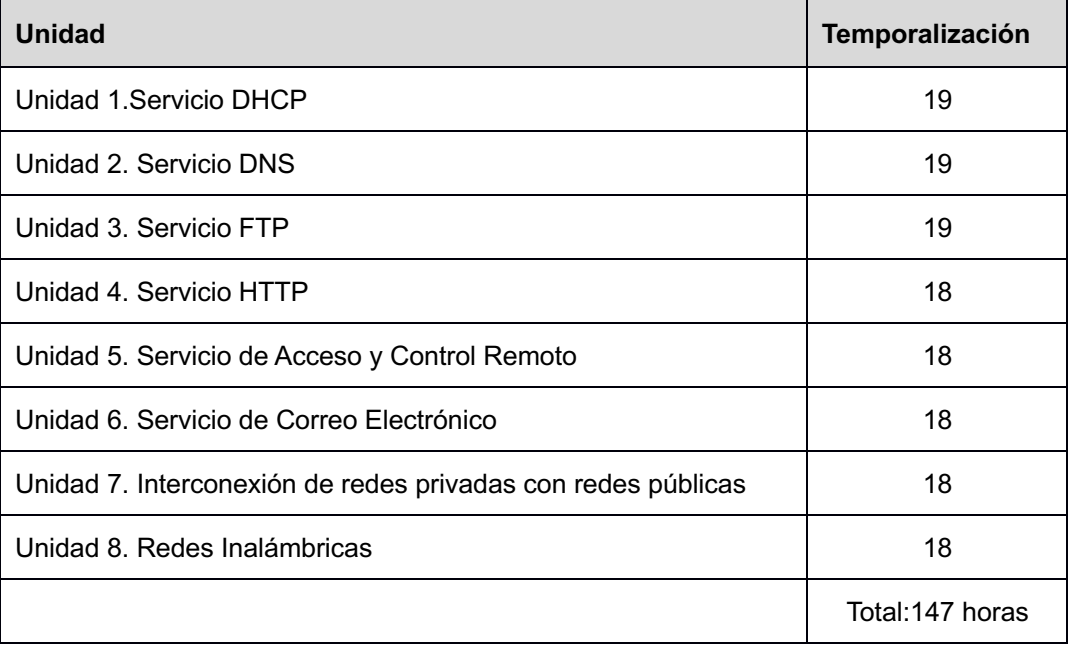

### <span id="page-9-0"></span>**7. Evaluación y calificación.**

### <span id="page-9-1"></span>**7.1 Evaluación inicial**

La evaluación inicial se realiza a principios de curso y su objetivo es reflejar las características del alumnado y del grupo en general. Se realiza mediante un cuestionario donde se pretende valorar:

- el nivel de conocimientos adquiridos en redes
- el nivel de conocimientos previos en cuento a servicios en red

La información obtenida a partir de este cuestionarios, permite identificar los conocimientos previos que tiene el alumnado y evaluar los distintos niveles de la clase, pudiendo identificar el porcentaje del alumnado, que ya posee conocimientos del tema, pudiendo así diseñar actividades de ampliación para este alumnado, intentando evitar de esta forma el desánimo y el aburrimiento.

### <span id="page-10-0"></span>**7.2 Calificación**

### De cada evaluación parcial

Las evaluaciones parciales tendrán en cuenta el desempeño del alumno en dichos periodos, siendo por tanto independientes unas de otras.

Las calificaciones serán obtenidas mediante las técnicas de evaluación expuestas anteriormente encuadrarán en dos apartados: pruebas, y producciones (actividades programadas).

Si el alumno supera todos los RA relacionados con las unidades trabajadas en esa evaluación, habrá superado la evaluación y su calificación será la media ponderada de cada RA trabajado en el trimestre.

Para poder aplicar los instrumentos de evaluación continua, se requiere "la asistencia regular a clase y participación en las actividades programadas" del módulo profesional (artº 2.2, Orden de 29 de septiembre de 2010, de evaluación de la FP). Dicha "asistencia regular" es acordada por el departamento en un mínimo de un 80% de horas lectivas. Los alumnos con menor porcentaje de asistencia a clase serán evaluados según se indica en el apartado correspondiente.

### De la evaluación final

Si el alumno supera todos los RA, habrá superado la asignatura y su calificación será la media ponderada según la tabla de abajo.

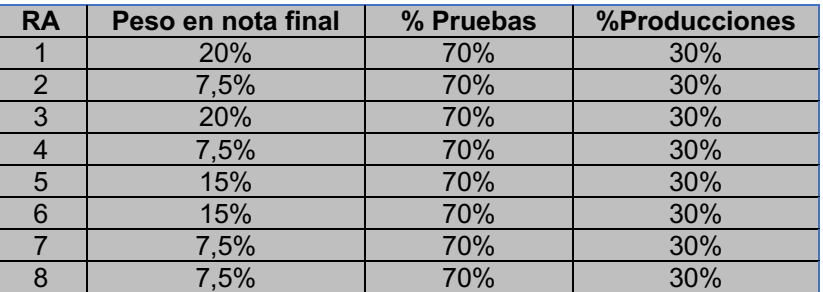

La calificación final se expresará mediante la escala numérica de 1 a 10, sin decimales, considerándose positivas las calificaciones iguales o superiores a cinco y negativas las restantes (artº 51.5, RD 1147/2011, de ordenación general de la FP).

### **La ponderación solo se realizará cuando el alumnado haya superado todos los RA.**

Observaciones:

- 1. La asistencia a clase es obligatoria, aconsejable y necesaria para la superación del módulo
- 2. Para superar todos los resultados de aprendizaje será necesario entregar todas las actividades y realizar todos los exámenes relativos al mismo.
- **3. Para aprobar el módulo es necesario superar todos los resultados de aprendizaje descritos anteriormente.**

### <span id="page-11-0"></span>**7.3 Plan de refuerzo y recuperación**

<span id="page-11-1"></span>En caso de que el alumno tenga que recuperar los RA no superados, lo hará en el periodo estipulado para ello: coincidente con el tercer trimestre y la FCT

La recuperación pretende conseguir que los alumnos puedan seguir su proceso de aprendizaje superando dificultades concretas con las que puedan encontrarse. En este sentido, y para facilitar el proceso de recuperación, se plantearán al alumnado actividades de refuerzo y recuperación que serán realizadas según las necesidades en el aula o fuera de ella y en horario lectivo o no.

Estas actividades tendrán carácter individual, y se realizarán entre la última evaluación parcial y la evaluación final:

- o Los alumnos suspensos mediante evaluación parcial tendrán obligación de asistir a clase hasta finalizar el régimen ordinario de clases, para trabajar los objetivos no alcanzados y examinarse de ellos antes de la evaluación final (artº 12.5 Orden 29-9-2010, de evaluación del alumnado de FP).
- o Los alumnos aprobados, si lo desean, también pueden asistir a clase durante ese periodo para mejorar la calificación obtenida mediante evaluación parcial. La mejora de nota se puede conseguir realizando diversas actividades, en coordinación con el profesor, como pueden ser:
	- Entregar actividades pendientes, o susceptibles de mejora.
	- Realizar actividades del libro no abordadas durante el curso escolar.
	- Proponer herramientas alternativas a las empleadas durante el curso, mediante su investigación y realizando guías de uso.

Para tener derecho a las pruebas de recuperación, el alumno debe haber entregado previamente todas las actividades programadas en las unidades didácticas correspondientes.

### **7.4 Instrumentos de evaluación.**

Los instrumentos de evaluación del alumnado serán:

- Pruebas objetivas (exámenes) consistentes en cuestiones teóricas y ejercicios prácticos.
- Actividades teóricas y prácticas realizadas en cada unidad: Estas actividades se les facilitarán a los alumnos/alumnas a través de la plataforma y se entregarán a través del mismo medio en la fecha indicada.

Si se detecta que una tarea ha sido copiada total o parcialmente de otra entregada, ambas tareas serán calificadas con 0 puntos. Así mismo se hace constar en esta programación que la reiteración en la copia de tareas online por parte de un alumno o alumna en este módulo derivará en que tendrá que recuperar dicha unidad y además será comunicado a Jefatura de Estudios, considerándose falta grave de disciplina.

En la realización de tareas, el plagio y la utilización de material no original, incluido aquél obtenido a través de Internet, sin indicación expresa de su procedencia y, si es el caso, permiso de su autor, podrá ser considerada causa de calificación de suspenso de dicha tarea.

**La alumna/o que quede demostrado que ha copiado en alguna prueba objetiva o examen, será calificado con 0 en dicha prueba y el profesorado puede poner un examen especial para esa alumna/o en la siguiente convocatoria.**

### <span id="page-12-0"></span>**8. Medidas de atención a la diversidad**

La diversidad está presente en todos los colectivos sociales. El reto de los centros educativos y de los profesores en relación con el alumno/a que atienden, es proporcionar el desarrollo de las capacidades en función de sus características diferenciales. Es una realidad que los alumnos/as del grupo-clase se diferencian en cuanto a sus capacidades, conocimientos previos, motivaciones e intereses. Por ello en el aula, existen alumnos/as que van a presentar distintas necesidades educativas.

Se entiende por alumnado que presenta necesidades educativas especiales, aquel que requiera, por un periodo de su escolarización o a lo largo de toda ella, determinados apoyos y atenciones educativas específicas derivadas de discapacidad o trastornos graves de conducta. Además, debemos tener presente otro tipo de alumnado como es el caso del alumnado con altas capacidades intelectuales o al alumnado con incorporación tardía al sistema educativo. Los principios de actuación con estos alumnos son la no discriminación y la normalización educativa, a fin de lograr la igualdad de oportunidades para todos.

Respecto a los alumnos con discapacidades, en la Orden de 29 de septiembre de 2010 que regula la evaluación, certificación, acreditación y titulación de la formación profesional inicial en Andalucía, dice que de realizarse la adecuación de las actividades formativas, así como de los criterios y los procedimientos de evaluación cuando el ciclo formativo vaya a ser cursado por alumnado con algún tipo de discapacidad, garantizándose el acceso a las pruebas de evaluación.

Esta adaptación en ningún caso supondrá la supresión de resultados de aprendizaje y objetivos generales del ciclo que afecten a la adquisición de la competencia general del título.

En la programación se van a adoptar medidas para la atención a los alumnos/as que tenemos con necesidades educativas especiales, a través de:

### <span id="page-13-0"></span>**8.1 Ritmos de aprendizaje**

La diversidad de alumnado en el aula hace que existan diferentes ritmos de aprendizaje. Los diferentes ritmos de aprendizaje serán tenidos en cuenta de la siguiente forma:

Atención personalizada a los alumnos con un ritmo de aprendizaje más lento, ayudándoles en la resolución de problemas, dándoles más tiempo para la realización de ejercicios, prácticas, trabajos, y proponiéndoles actividades que les permitan la comprensión de los contenidos.

Proporcionar actividades complementarias a los alumnos más aventajados para ampliar conocimientos sobre los contenidos tratados y otros relacionados. También podrán implicarse en la ayuda a sus compañeros de clase como monitores en aquellas actividades en las que demuestren mayor destreza. Con esta medida se pretende además reforzar la cohesión del grupo y fomentar el aprendizaje colaborativo. Se considerará pues el "Diseño para Todos" como criterio general a aplicar en todas las unidades didácticas.

### <span id="page-13-1"></span>**8.2 Atención a los Alumnos con necesidades específicas de apoyo educativo**

Por otro lado, además de apreciar diferentes ritmos de aprendizaje, también se tendrá en cuenta la existencia dentro del grupo-clase de alumnos/as que presenten necesidades específicas de apoyo educativo.

Para aquellos alumnos que presentan alguna necesidad educativa especial se tomarán medidas especiales, tales como sentarlo en un sitio central, de frente a la pizarra y cercano al profesor. Además, se intenta interactuar frecuentemente con él para captar su atención y asegurarse de que están adquiriendo los conocimientos y entendiendo las explicaciones

### <span id="page-13-2"></span>**9. Metodología**

La metodología orienta y define las variables que intervienen en el proceso de enseñanza-aprendizaje. Una enseñanza de calidad exige adaptar la metodología a las características y particularidades del área y materia y a las necesidades de aprendizaje del alumnado en el marco interactivo y normalizado del aula.

La metodología didáctica de las enseñanzas de formación profesional, tal y como recoge el D. 436/2008, integrará los aspectos científicos, tecnológicos y organizativos que en cada caso correspondan, con el fin de que el alumnado adquiera una visión global de los procesos productivos propios de la actividad profesional correspondiente. Asimismo, según lo establecido en el art. 7 de la Ley Orgánica 5/02 de 19 de junio de las Cualificaciones y de la Formación Profesional, la metodología irá orientada a que el alumnado alcance un conjunto de conocimientos y capacidades que le permitan el ejercicio de la actividad profesional conforme a las exigencias de la producción y el empleo.

Por tanto, a la metodología la definimos como el conjunto de decisiones y criterios que organizan, de manera global, el proceso de enseñanza-aprendizaje.

### <span id="page-14-0"></span>**9.1 Principios Metodológicos.**

Como principios metodológicos básicos de la enseñanza aplicables a nuestro módulo destacan:

o *Partir del nivel de desarrollo del alumno y de sus aprendizajes previos,* donde además de tener que atender a los rasgos psicológicos de la edad, hemos de tener también en cuenta los conocimientos adquiridos, tanto generales como específicos.

o Seguir las recomendaciones del *aprendizaje significativo,* dando prioridad a aquellos que se consiguen a través de la experiencia, de la comprensión razonada de lo que se hace y de la aplicación de procedimientos que resuelven las actividades. De esta forma se consigue que el alumno sea capaz de integrar nuevos contenidos en su estructura previa de conocimientos.

o *Potenciar la capacidad de autoaprendizaje*, teniendo en cuenta que el alumno consigue su autonomía intelectual cuando es capaz de aprender por sí mismo. De esta forma incorporaremos estrategias que le permitan establecer una organización independiente de su trabajo, la búsqueda autónoma de información y el estudio individual, aspectos esenciales debido a la naturaleza cambiante de Informática.

o *Simular entornos productivos reales* para que el alumnado tenga la oportunidad de valorar las repercusiones de las diferentes áreas funcionales en las que se desarrollará su actividad en el mundo empresarial.

o Utilizar un *enfoque "interdisciplinar"* en cuanto a conceptos, técnicas, métodos y procedimientos, con otros módulos del Ciclo, de forma que nos permita integrar los sistemas operativos monopuesto dentro de los elementos de la competencia profesional.

o Saber *ser sistemáticos en los procesos de trabajo*, de forma que a partir de documentos facilitados por los usuarios, manuales, informes técnicos o catálogos de los fabricantes, el alumno/a sea capaz de reflexionar e indagar sobre el contenido de los mismos.

o Establecer las *condiciones apropiadas para trabajar en grupo*, a los efectos de propiciar la iniciativa del alumnado en el proceso de autoaprendizaje desarrollando capacidades de comprensión y análisis.

o *La naturaleza cambiante de la informática* hace que sea muy importante tener una buena disposición al aprendizaje de nuevos medios, de nuevas formas de comunicación y por añadidura una inclinación a la búsqueda y al trabajo de exploración. La actitud, en este sentido, será la de abanderar éstas iniciativas, *abriendo vías de solución distintas* a la utilizada y *analizar cualquier solución alternativa propuesta por los alumnos* y demostrando que ésa es una actitud muy a tener en cuenta en la evaluación.

o *Potenciar el uso de las Tecnologías de la Información y Comunicación* que permitirá el desarrollo de los diferentes procesos de trabajo.

o *Conectar los conocimientos teóricos en el aula con el entorno socioeconómico* de la zona en que esté ubicado el Centro Educativo.

o *Proporcionar la motivación* necesaria, de cara a fomentar en el aula un clima de trabajo y convivencia adecuado.

### <span id="page-15-0"></span>**9.2 Estrategias de Enseñanza-Aprendizaje**

La labor docente y la puesta en marcha de un determinado modelo metodológico precisa de estrategias por parte del profesor. Para el módulo profesional que estamos tratando se proponen las siguientes estrategias:

- **1.** Presentar **al comienzo del curso** la programación del módulo, haciendo hincapié en los contenidos, objetivos y evaluación del mismo. También se expondrá la importancia de la formación en Aplicaciones Web para iniciarse laboralmente en el área informática.
- **2.** Al **comienzo de cada sesión** dedicar un tiempo al repaso de la sesión anterior con el fin de aclarar conceptos que hayan podido quedar en el aire y/o resolver dudas.

### **3.** Al **comienzo de cada unidad didáctica**:

a) Introducción de cada unidad didáctica, tratando de motivar y despertar curiosidad en el alumno/a por el contenido de la misma.

b) Averiguar las preconcepciones del alumno (ideas previas, términos, nomenclatura, etc.) para aprovechar estos conocimientos previos y rentabilizarlos.

c) Establecer las ideas fundamentales para guiar el proceso de aprendizaje del alumnado destacando la funcionalidad de estos contenidos dentro de los sistemas microinformáticos y su repercusión en la vida activa.

d) Enlazar el tema con situaciones reales con las que se puedan encontrar el alumnado en su día a día laboral.

### **4.** Durante el **desarrollo de la unidad didáctica**:

a) Exposición de la unidad didáctica promoviendo el aprendizaje significativo, siempre acompañada de abundantes ejemplos, actividades y trabajos complementarios para que el alumnado comprenda los conceptos expuestos.

b) Reforzar la explicación de los contenidos, llevando a cabo un amplio despliegue metodológico, realizando ejercicios paso a paso, presentando distintos enfoques, ampliando el número de actividades propuestas, etc.

- c) Fomentar el debate en aspectos relacionados con el tema.
- d) Buscar ejemplos relacionados con el día a día en las TIC.

e) Fomentar la participación en clase mediante preguntas lanzadas al grupo o individualmente.

- f) Recomendar la metodología de estudio a seguir para asimilar los conocimientos del tema.
- g) Proponer ejercicios de autoevaluación, para ser corregidos en clase.

h) Fomentar el trabajo en grupo mediante ejercicios o simulando una situación real en una empresa.

### **5.** Una vez **terminada la exposición de la unidad didáctica**:

a) Esquematizar los contenidos de la unidad didáctica, y resaltar aquellos conceptos que se consideren más importantes.

b) Desarrollo de actividades de consolidación, individuales y/o en pequeños grupos, para que el alumno/a afiance los conceptos vistos en la unidad.

c) Potenciar la participación del alumno en las tareas de clase, a partir de informaciones en bruto, para que las estructure y saque conclusiones. La realización de actividades deberá permitir crear un ambiente saludable, evitando la motivación basada en la competitividad.

d) Formular situaciones problemáticas reales, ayudando al alumno a adquirir los conocimientos que permitan abordar esas situaciones.

e) Cuando las actividades se realicen en grupos y siempre que sea posible trataremos de realizar debates sobre las distintas soluciones a los problemas que den los distintos grupos, analizando las ventajas e inconvenientes que pudieran tener las distintas soluciones. **La realización de debates** pretende **potenciar la expresión oral, la comunicación y la participación activa en el proceso educativo**.

- **6.** A la hora de **realizar ejercicios prácticos**:
	- a) Se expondrán los objetivos de los ejercicios.
	- b) Se establecerá un turno de preguntas para resolver todas las dudas que pudiesen surgir.

c) Una vez identificado el problema se expondrán los contenidos teóricos relacionados con el problema que pueden ayudar a resolverlo satisfactoriamente.

d) Se *orientará al alumnado*, que bien en grupo o bien individualmente tratarán de alcanzar los objetivos marcados.

e) En el caso de ejercicios prácticos que simulen casos reales que se puedan encontrar profesionalmente, los alumnos incluirán los pasos que han seguido para su resolución en una guía o manual que elaborarán durante el curso, con el fin de que se puedan apoyar en ella en el futuro ante situaciones parecidas.

f) Los trabajos en grupo nos permitirán habituar al alumnado al trabajo en equipo, a fomentar la toma de decisiones, a respetar las decisiones del resto de integrantes del grupo, etc.

### <span id="page-16-0"></span>**9.3 Actividades de Enseñanza-Aprendizaje**

Para las actividades de enseñanza–aprendizaje expresadas en las unidades didácticas se ha utilizado la metodología de Tyler y Wheeler, que distingue entre varios tipos de actividades. En concreto se utilizan los siguientes tipos de actividades:

- Actividades de evaluación de conocimientos previos
- Actividades de presentación motivación
- Actividades de desarrollo de contenidos
- Actividades de síntesis-resumen
- Actividades de refuerzo y ampliación
- Actividades de evaluación
- Actividades de recuperación

### <span id="page-16-1"></span>**10. Temporalización.**

**Duración: 147 horas.**

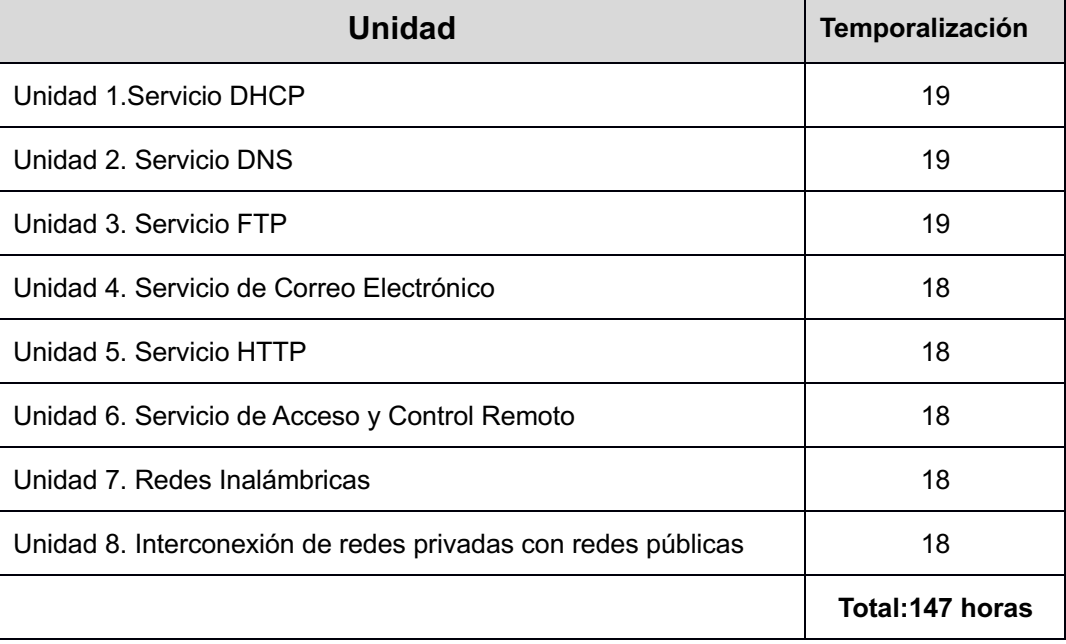

### <span id="page-17-0"></span>**11. Orientaciones pedagógicas**

Este módulo profesional contiene la formación necesaria para desempeñar la función de instalación y mantenimiento de servicios en redes informáticas cableadas e inalámbricas.

### **La definición de estas funciones incluye aspectos como:**

- La identificación de las principales aplicaciones usadas en redes informáticas para ejecutar servicios de red.
- La definición de los aspectos técnicos de los servicios de red más extendidos.
- La selección de un servicio de red y de una aplicación específica sobre la base de sus características.
- La instalación y configuración de servicios en redes locales y públicas.
- La configuración de puntos de acceso inalámbricos estableciendo la seguridad de las comunicaciones.
- La puesta en marcha de mecanismos de conexión a redes públicas.

### **Las actividades profesionales asociadas a esta función se aplican en:**

- La implantación y mantenimiento de servicios de red.
- El despliegue de redes inalámbricas.
- La conexión de redes locales con redes públicas.

### <span id="page-17-1"></span>**12. Actividades Complementarias y extraescolares**

Las actividades complementarias y extraescolares de este curso están descritas en la programación del departamento.

### <span id="page-18-0"></span>**13. Recursos y Bibliografía**

### **1. Recursos Materiales**

(a) Equipamiento audiovisual

i. Proyector

- (b) Equipamiento Informático
	- i. PC conectados en red.
	- ii. Swicth
	- iii. Router
	- iv. Conexión Inalámbrica
	- v. Servidor.
	- vi. Impresora láser
- (c) Materiales escritos
	- i. Apuntes de clase.
	- ii. Bibliografía relacionada.
	- iii. Revistas informáticas.

### **2. Recursos Lógicos**

- (a) Plataforma educativa moodle.
- (b) Sistemas Operativos cliente y servidor.

### **3. Bibliografía**

(a) Servicios en Red. Editorial MC Graw-Hill. 2013

Autores: Elvira Mifsud Talón. Raul V.Lerma-Blasco.

(b) Servicios en Red. Editorial Editex.2011

Autor: Joaquín Andreu Gómez.

(c) Servicios en Red. Editorial MacMillan.2013

Autores: Román Carceller Cheza, Carlos Campos Saborido, Cristian Jorge García Marcos, Jesús González Lorenzo.

## <span id="page-19-0"></span>**14. Programación de aula**

### <span id="page-19-1"></span>*UD 1.-* **Servicio DHCP**

### *Número de 17 sesiones*

- Reconocer el funcionamiento de los mecanismos automatizados de configuración de los parámetros de red dentro del servicio DHCP.
- Identificar las ventajas e inconvenientes de este servicio.
- Comprender los procedimientos y pautas que intervienen en una solicitud de configuración de los parámetros de red.
- Instalar un servicio de configuración dinámica de los parámetros de red.
- Preparar el servicio para asignar la configuración básica a los sistemas de una red local.
- Realizar asignaciones tanto dinámicas como estáticas.
- Integrar opciones adicionales de configuración en el servicio.
- Verificar la correcta asignación de los parámetros.

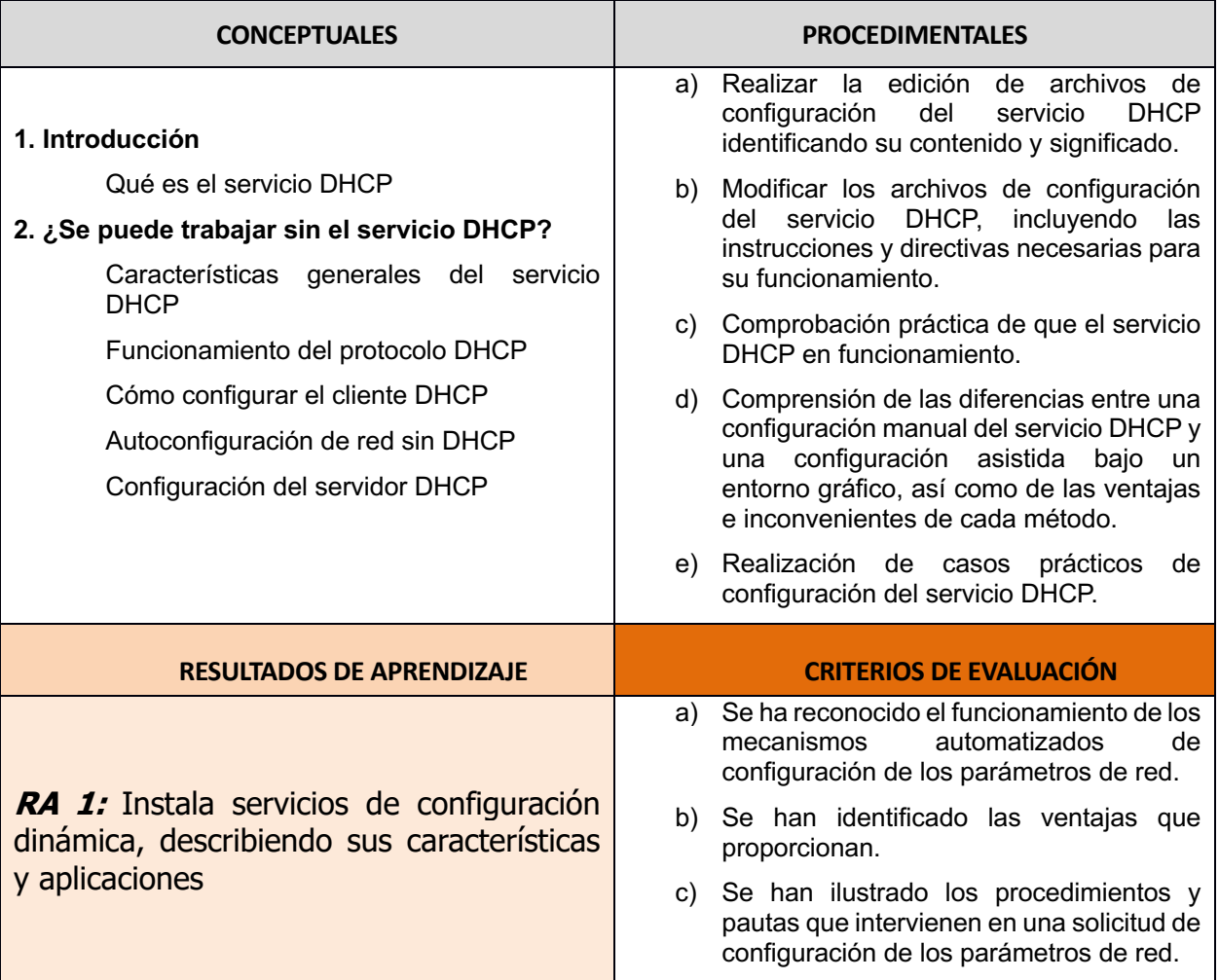

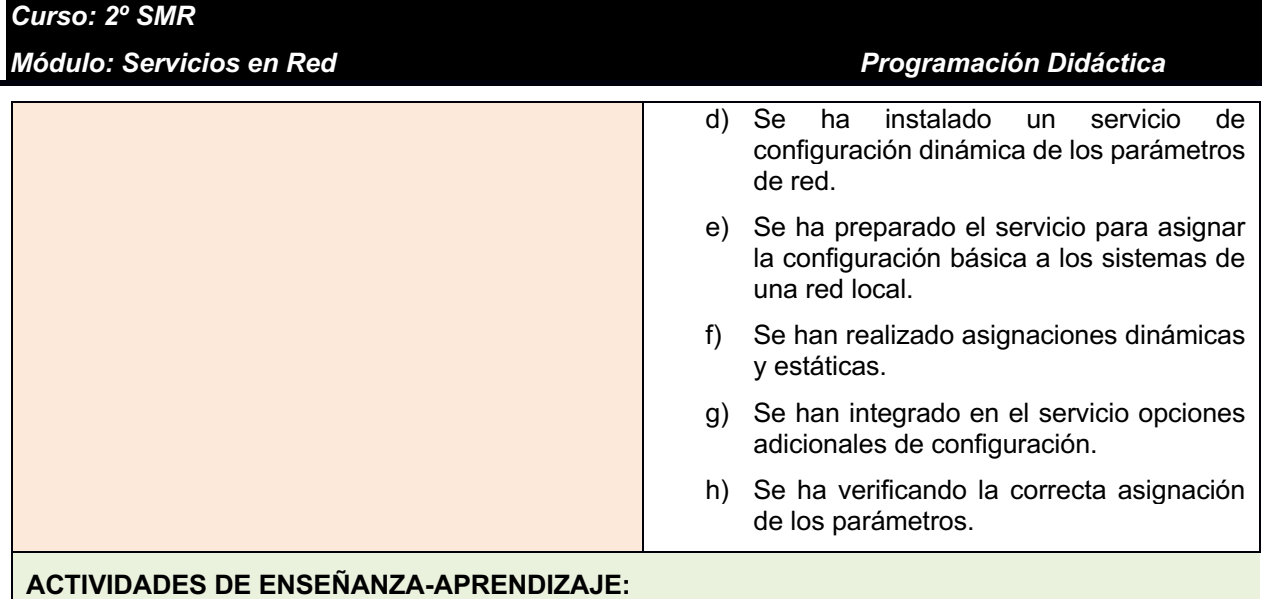

### **ORIENTACIONES PEDAGÓGICAS:**

- En esta unidad no hay muchos conceptos nuevos, pero todos deben quedar claros. Es necesario insistir en ellos y pedir a los alumnos que expresen con sus palabras lo que han entendido, que describan los conceptos y razonen sobre su utilidad.
- Es interesante dejar una puerta abierta a que los alumnos investiguen. Por ejemplo, se les puede plantear que busquen en revistas, artículos técnicos, cursos, manuales, etcétera, conceptos sobre DHCP que no estén reflejados en el libro para que intenten explicar cuál es su significado y utilidad. La investigación se puede plantear como un trabajo de ampliación individual, por parejas o en grupos. También se pueden abordar temas que por el nivel del ciclo no deberían conocer pero que en los ciclos superiores seguro que trabajarán.
- Sería conveniente que los alumnos elaborasen sus propias guías de instalación y configuración del servicio, basándose en su propia experiencia. Este ejercicio habría que valorarlo como un trabajo. No hay mejor manual que el que uno mismo se elabora.
- Aunque los casos prácticos se realicen en unos pocos equipos hay que fomentar la participación de todos los alumnos. Sobre la marcha se pueden ir lanzando preguntas que les mantengan interesados en la práctica y fomenten el diálogo constructivo entre ellos.

### <span id="page-21-0"></span>*UD 2.-* **Servicio de Nombres de Dominio**

### *Número de 17 sesiones*

- Descubrir la necesidad de un servicio que proporciona un mecanismo de conversión entre nombres de máquinas o hosts y direcciones IP.
- Analizar el concepto de «resolución» de nombres.
- Identificar los tipos de servidores DNS y los métodos de búsqueda.
- Conocer y diferenciar el funcionamiento del cliente y el servidor DNS, los procesos relacionados con ellos y sus funciones.
- Instalar y configurar un servidor DNS con Ubuntu GNU/Linux, y comprobar su funcionamiento con diferentes parámetros de configuración.
- Instalar y configurar un servidor DNS con Windows 2008 Server, y comprobar su funcionamiento con diferentes parámetros de configuración.
- Configurar los clientes para ambos sistemas operativos.
- Utilizar diferentes órdenes para comprobar el correcto funcionamiento del servicio DNS.
- Conocer la funcionalidad de las opciones más relevantes del servicio DNS y aprender a aplicarlas.
- Utilizar IP dinámicas para la configuración del servicio DNS.

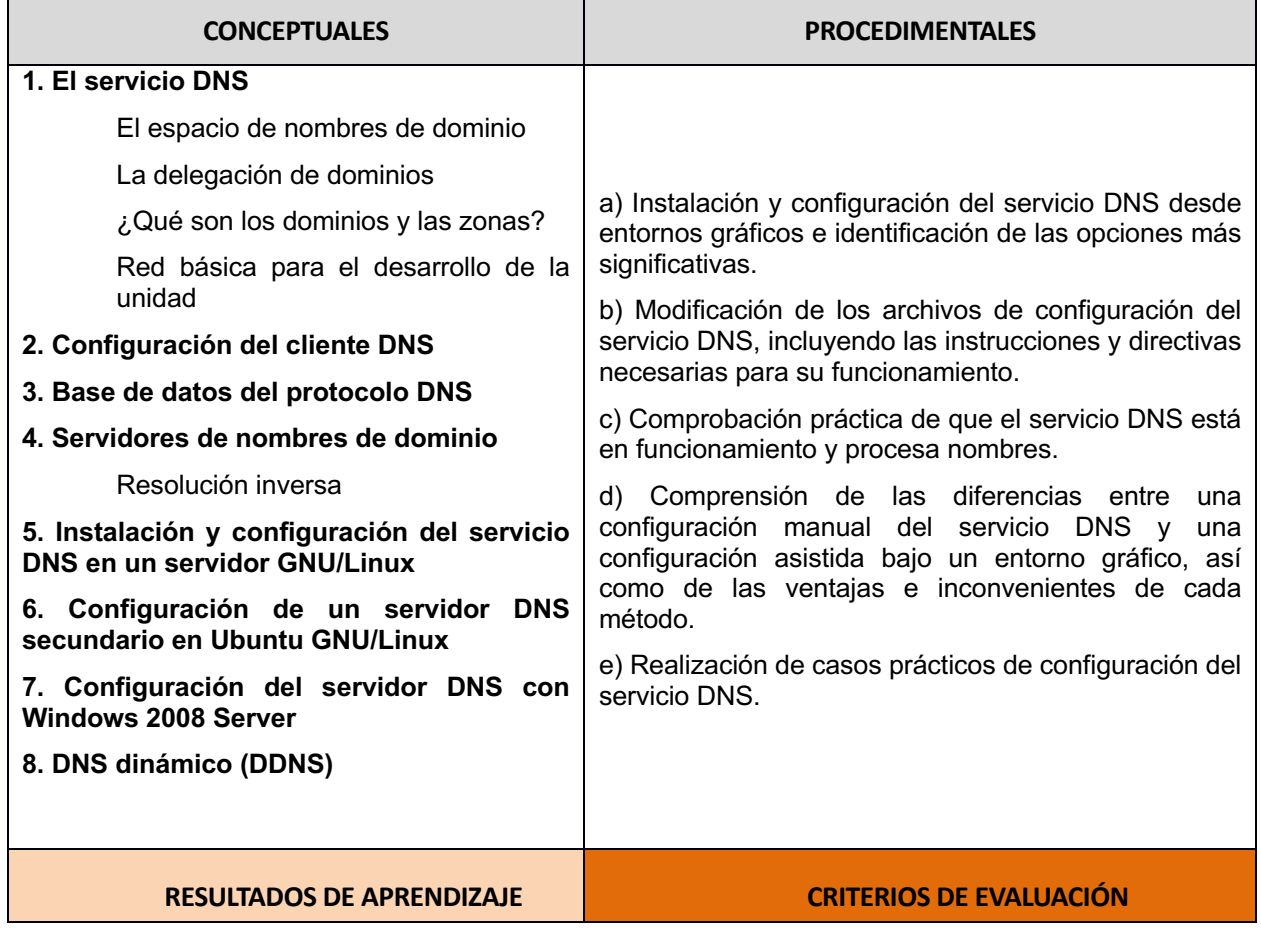

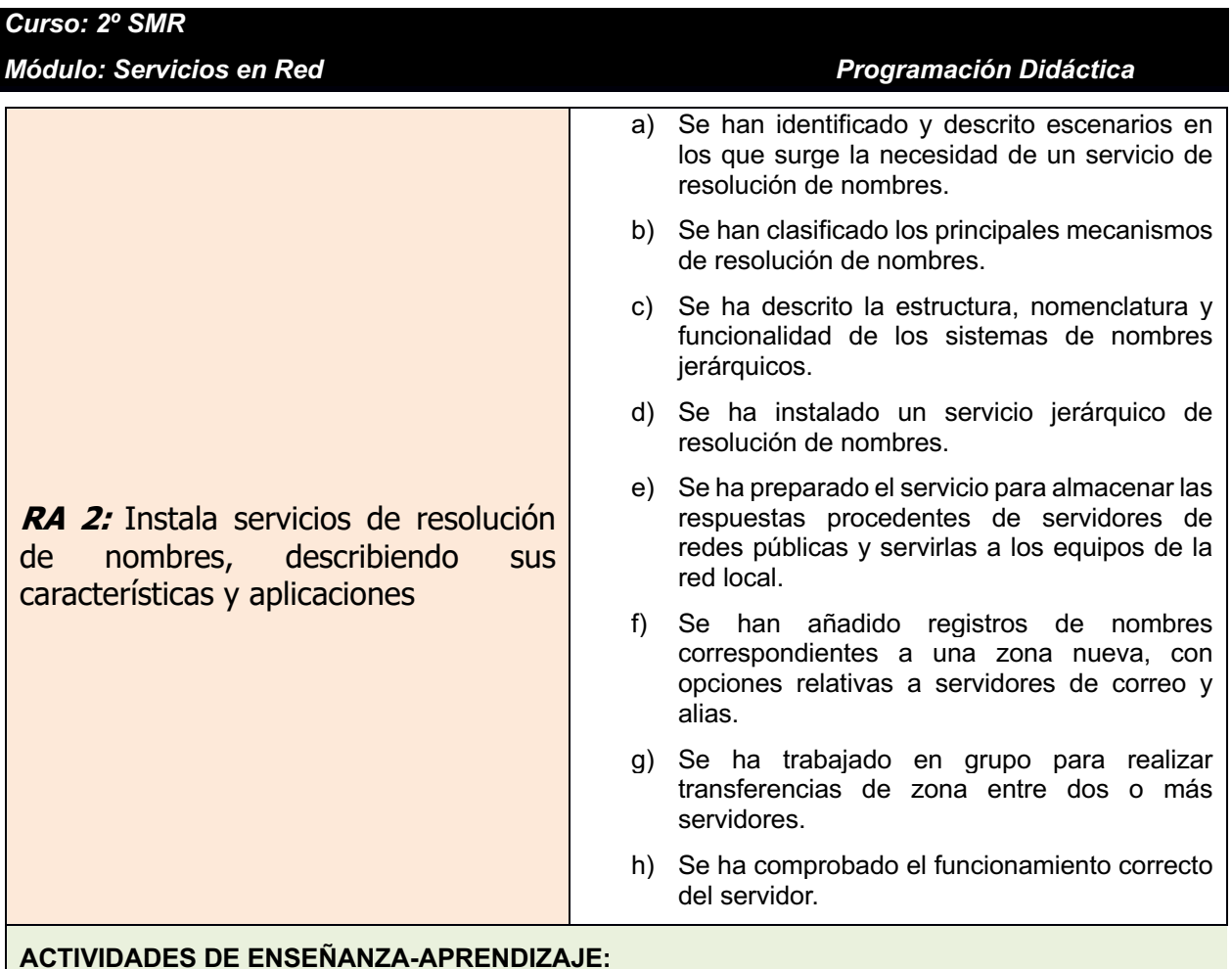

### **ORIENTACIONES PEDAGÓGICAS:**

- a) Los conceptos básicos deben quedar claros antes de empezar el contenido práctico de la unidad.
- b) Los alumnos pueden invertir una parte del tiempo del aula en investigar por su cuenta acerca del servicio DNS, para que lleguen a sus propias conclusiones.
- c) Sería conveniente que los alumnos, al margen de las indicaciones que se dan en la resolución de los casos prácticos, elaborasen sus propias guías de instalación y configuración del servicio, basándose en su propia experiencia. Este ejercicio habría que valorarlo como un trabajo. No hay mejor manual que el que uno mismo se elabora.
- d) Aunque los casos prácticos se realicen en unos pocos equipos hay que fomentar la participación de todos los alumnos. Sobre la marcha se pueden ir lanzando preguntas que les mantengan interesados en la práctica y fomenten el diálogo constructivo entre ellos.
- e) En los casos prácticos se reúnen los conceptos más importantes estudiados en esta unidad. Lo que se pretende con ellos es recopilar la teoría fundamental desarrollada en la unidad e ir ampliando aspectos concretos. El objetivo de los casos prácticos es que los alumnos repitan las actividades hechas en clase, ahora en grupo, y con que la intervención del profesor sea indirecta.

*Módulo: Servicios en Red Programación Didáctica*

### *UD 3.-* **Servicio FTP**

**Número de sesiones 16**

- Establecer la utilidad y el funcionamiento del servicio de transferencia de ficheros.
- Instalar un servicio de transferencia de ficheros.
- Crear usuarios y grupos para acceder remotamente al servidor.
- Configurar el acceso anónimo.
- Establecer límites en los distintos modos de acceso.
- Comprobar el acceso al servidor, tanto en modo activo como en modo pasivo.
- Realizar pruebas con clientes, ya sea en línea de comandos o en modo gráfico.

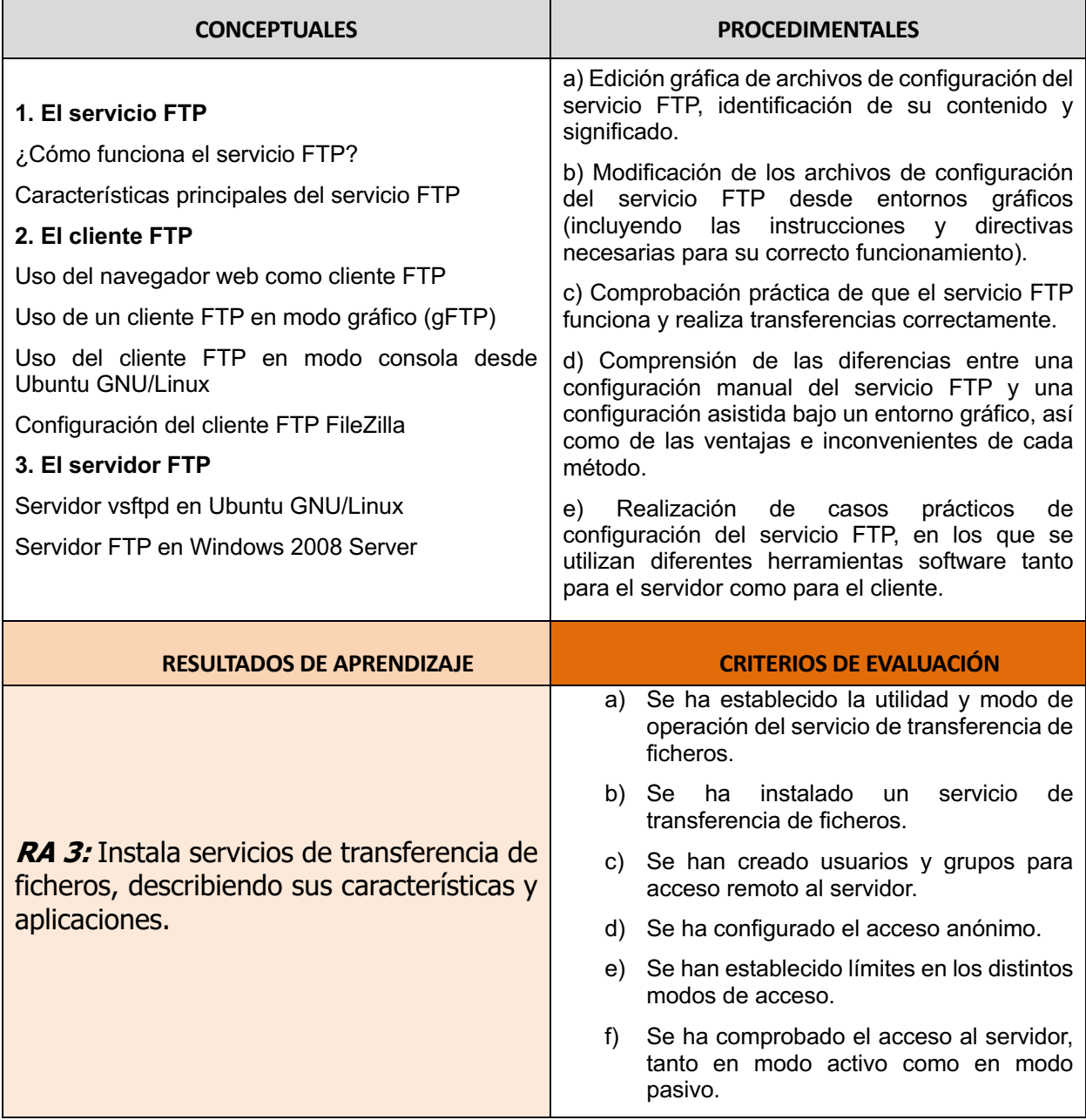

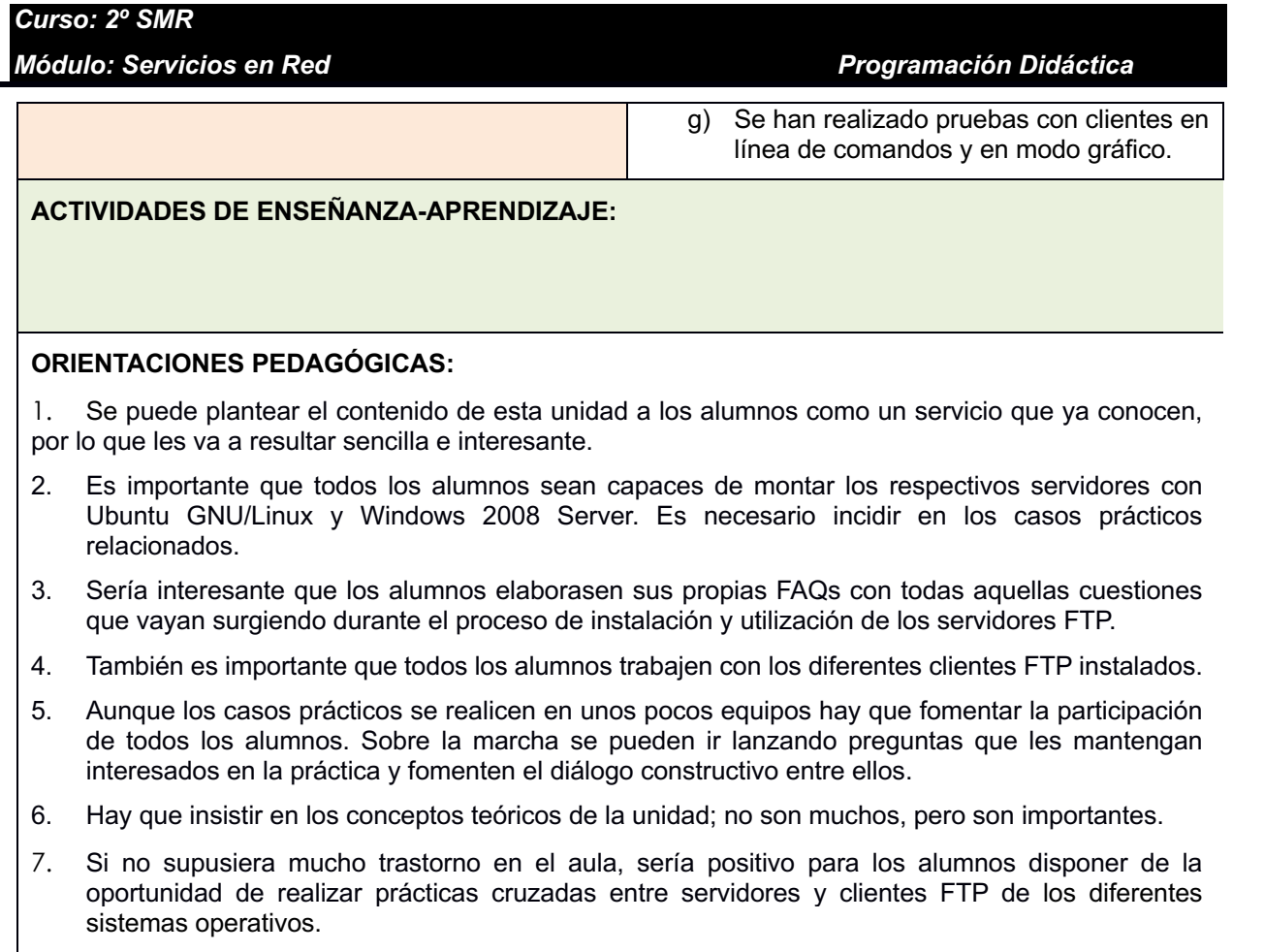

### *Módulo: Servicios en Red Programación Didáctica*

### <span id="page-25-0"></span>*UD 4.-* **Servicio HTTP**

**Número de sesiones 16**

- 1. Describir los fundamentos y protocolos en los que se basa el funcionamiento de un servidor web.
- 2. Instalar un servidor web.
- 3. Crear sitios virtuales.
- 4. Instalar módulos sobre el servidor.
- 5. Configurar la seguridad del servidor.
- 6. Comprobar el acceso de los usuarios al servidor.
- 7. Establecer mecanismos para asegurar las comunicaciones entre el cliente y el servidor.

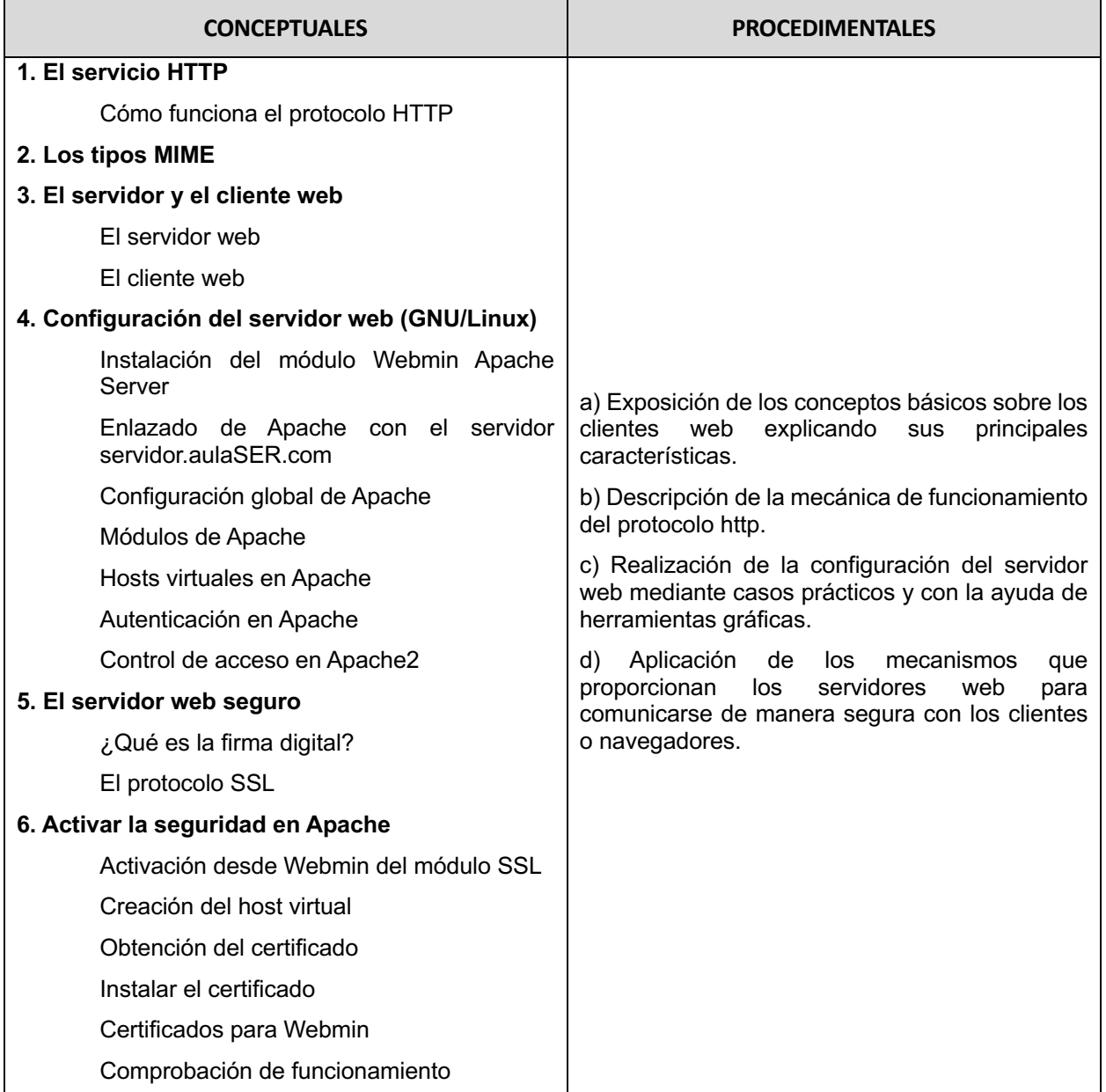

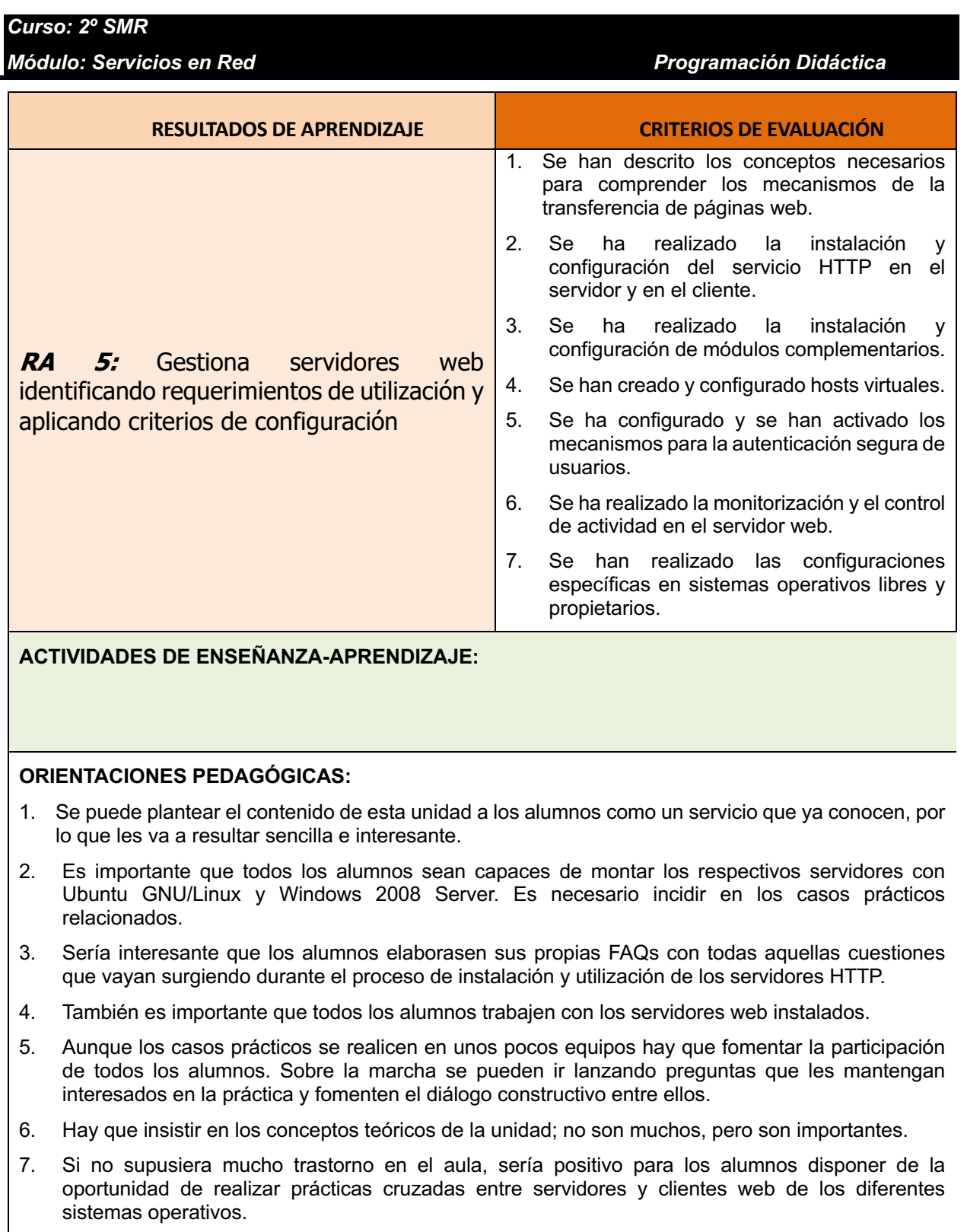

### *Módulo: Servicios en Red Programación Didáctica*

### <span id="page-27-0"></span>*UD 5.-* **Servicio de Acceso y Control Remoto**

### *Número de 17 sesiones*

- a) Describir los métodos de acceso y administración remota de sistemas.
- b) Describir los conceptos básicos sobre encriptación.
- c) Instalar servicios de acceso remoto en línea de comandos.
- d) Instalar servicios de acceso remoto en modo gráfico.
- e) Comprobar el funcionamiento de ambos métodos.
- f) Identificar las principales ventajas y deficiencias de cada uno.
- g) Realizar pruebas de acceso remoto entre diferentes sistemas operativos.
- h) Realizar pruebas de administración remota entre sistemas operativos libres y propietarios.

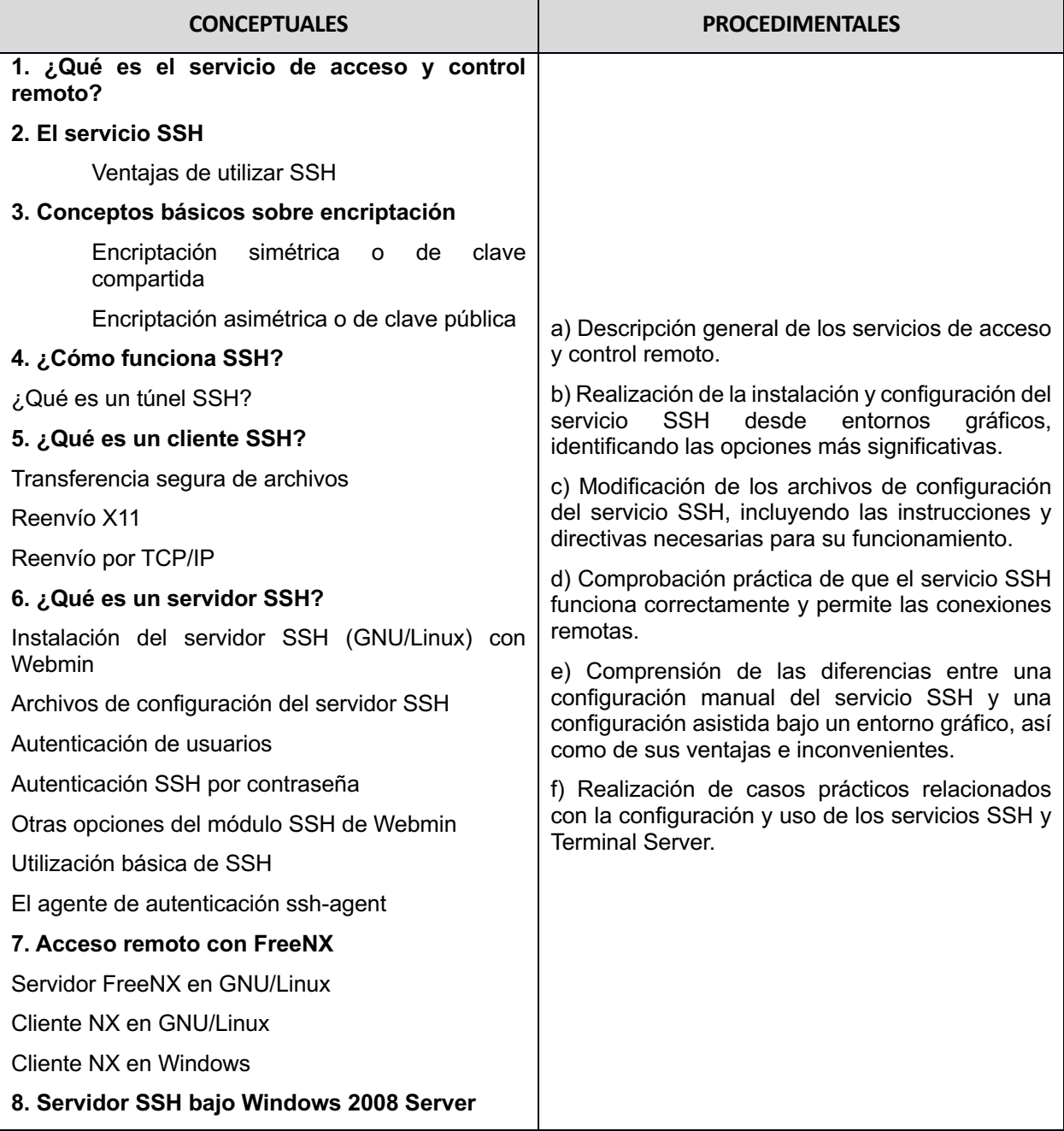

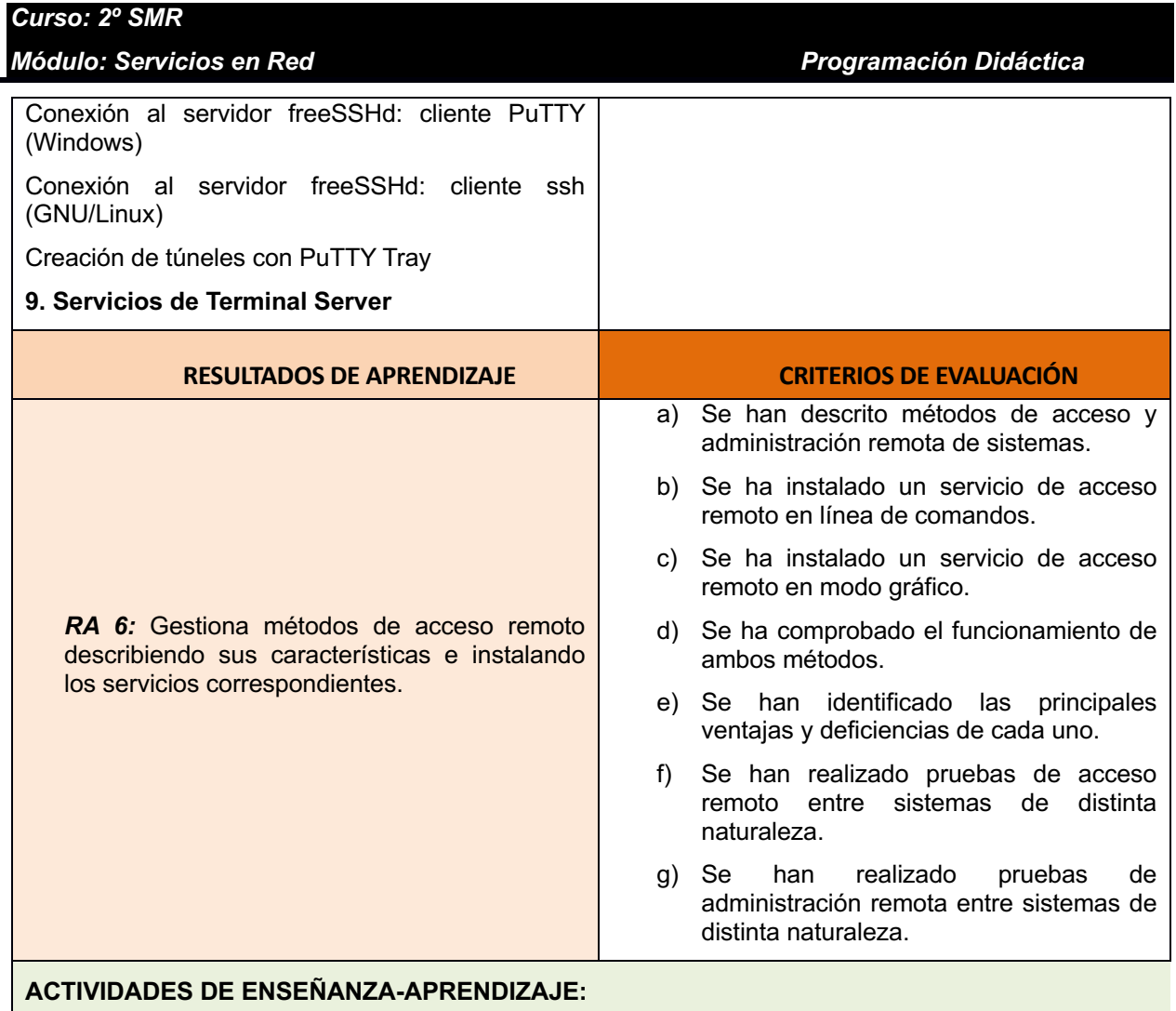

### **ORIENTACIONES PEDAGÓGICAS:**

- a) Plantear la necesidad de una herramienta que garantice la transferencia de información entre máquinas de forma segura.
- b) Utilizar la ejecución de los casos prácticos para plantear y resolver cuestiones que clarifiquen los conceptos y los procedimientos en los que queden dudas.
- c) Aprovechar las actividades propuestas para ampliar los conceptos explicados en clase y permitir que los alumnos accedan a Internet para buscar información, ya sea relativa a las cuestiones planteadas a nivel general en el aula o a dudas individuales que les puedan surgir.
- d) Esta unidad suele interesar a los alumnos, ya que la criptografía es un tema que les resulta atractivo. Este hecho se puede utilizar como resorte para conducirles hacia otros conceptos más áridos, pero no por ello menos interesantes.
- e) Los alumnos deben poder utilizar Internet como herramienta para ampliar información sobre los temas de esta unidad. También se puede valorar la posibilidad de realizar algún trabajo puntual.

### *Módulo: Servicios en Red Programación Didáctica*

### <span id="page-29-0"></span>*UD 6.-* **Servicio de Correo Electrónico**

#### **Número de sesiones 16**

- Conocer los diferentes protocolos que intervienen en el envío y recogida del correo electrónico.
- Instalar un servidor de correo electrónico.
- Crear cuentas de usuario y verificar el acceso a las mismas.
- Definir alias para las cuentas de correo.
- Aplicar métodos para impedir usos indebidos del servidor de correo electrónico.
- Instalar servicios que permitan la recogida remota del correo de los buzones del usuario.
- Usar clientes de correo electrónico para enviar y recibir correo.

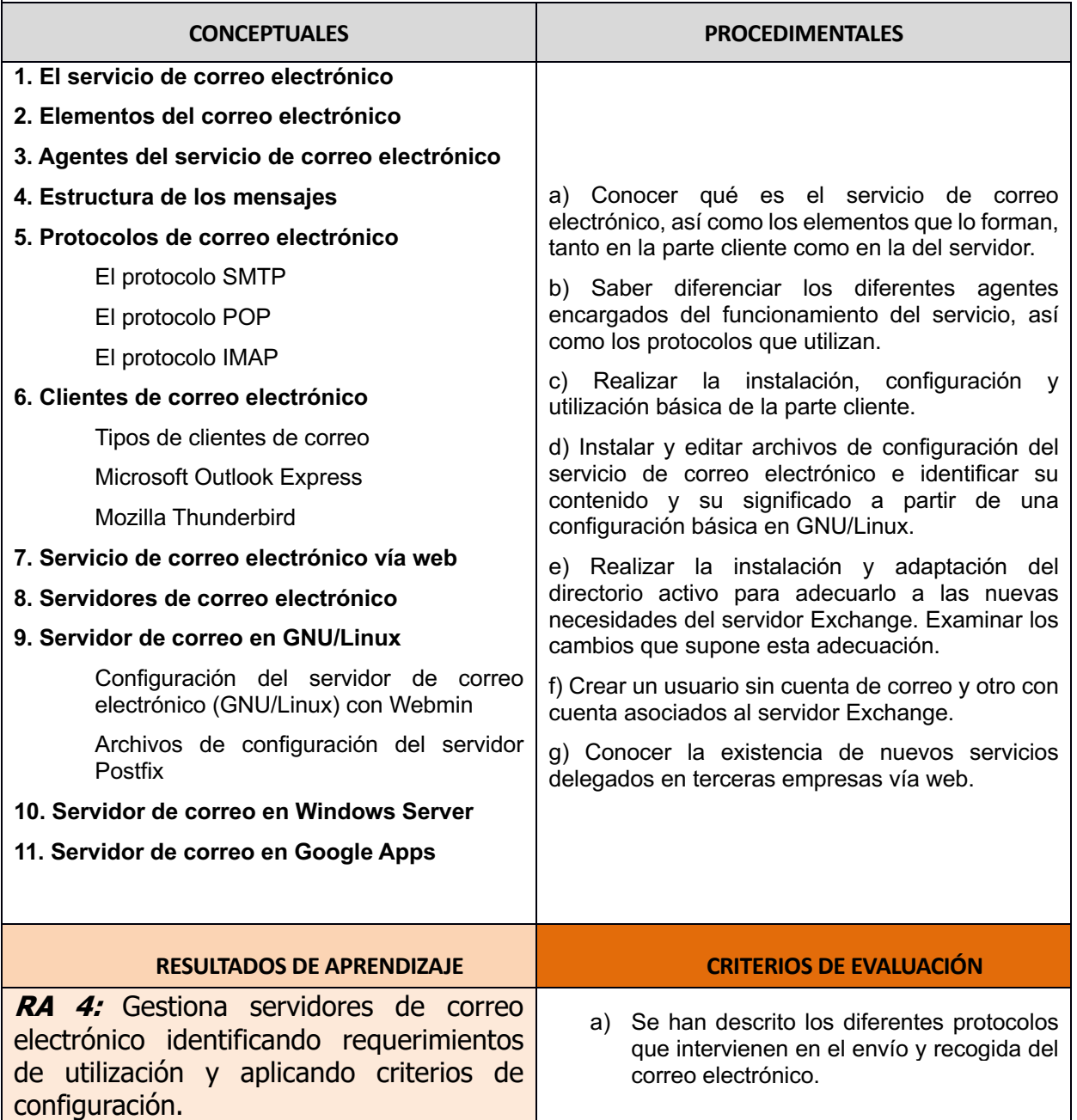

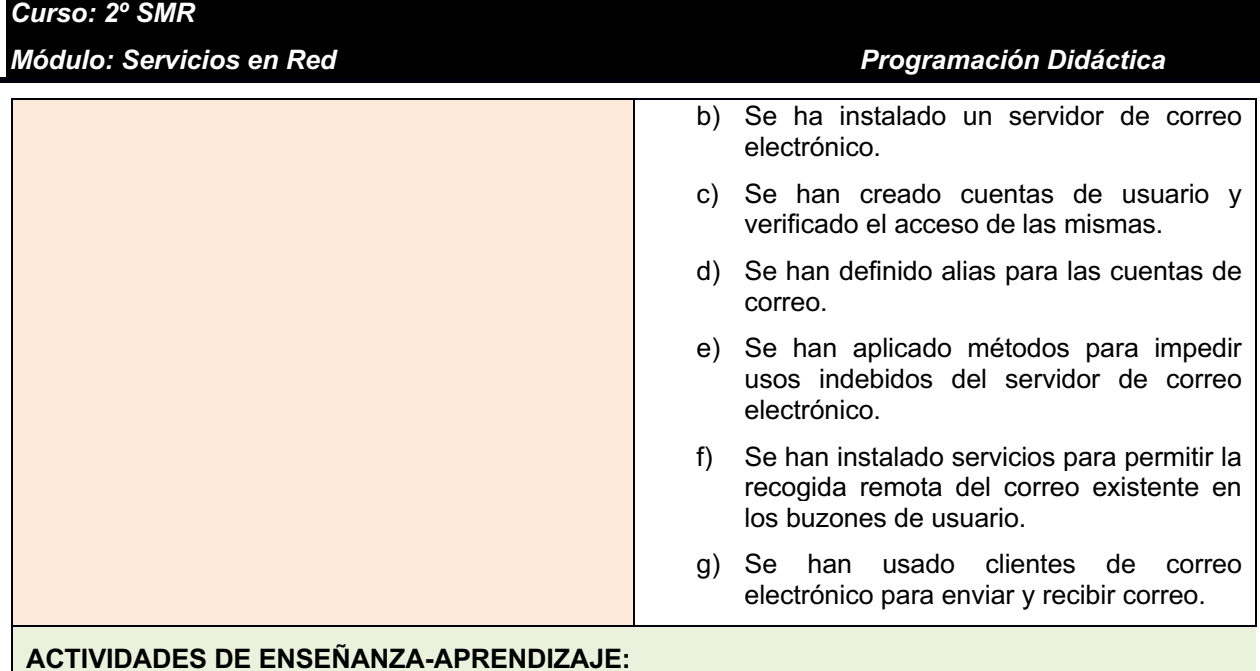

#### **ORIENTACIONES PEDAGÓGICAS:**

- Esta unidad incluye muchos conceptos nuevos, en especial referentes al servidor, que es importante que queden claros. Es necesario insistir en ellos y pedir a los alumnos que expresen con sus palabras lo que han entendido, que describan los conceptos y razonen sobre su utilidad. Normalmente los alumnos conocen la parte cliente, ya que en general hacen uso diario de ella, por lo que no debería suponerles ningún problema.
- Es interesante dejar una puerta abierta a que los alumnos investiguen. Por ejemplo, se les puede plantear que busquen en revistas, artículos técnicos, cursos, manuales, etcétera, conceptos sobre este tipo de aplicaciones ofimáticas web que no estén reflejados en el libro para que intenten explicar cuál es su significado y utilidad. La investigación se puede plantear como un trabajo de ampliación individual, por parejas o en grupos. También se pueden abordar temas que por el nivel del ciclo no deberían conocer pero que en los ciclos superiores seguro que trabajarán.
- A modo de ejemplo, los siguientes temas no se han tratado en el libro y sería útil investigarlos:

Realizar una comparativa entre los diferentes tipos de clientes de correo, convencionales y web, sin olvidar el Outlook Web Access (OWA).

Realizar una búsqueda de complementos interesantes y útiles para el cliente Mozilla Thunderbird.

- Buscar otros servidores de correo electrónico tanto en GNU/Linux (como QMail, SendMail, Exim, etcétera) como para Windows (que no sean el Exchange).

Estudiar en profundidad el cifrado de correos y la firma digital.

- Investigar qué posibles soluciones puede haber para evitar el spam en los servidores (desde el ClamAV sobre Postfix hasta el ForeFront de Microsoft para Exchange).

• Sería conveniente que los alumnos, al margen de las indicaciones que se dan en la resolución de los casos prácticos, elaborasen sus propias guías de instalación y configuración del servicio, basándose en su propia experiencia. Este ejercicio habría que valorarlo como un trabajo. No hay mejor manual que el que uno mismo se elabora.

• Aunque los casos prácticos se realicen en unos pocos equipos hay que fomentar la participación de todos los alumnos. Sobre la marcha se pueden ir lanzando preguntas que les mantengan interesados en la práctica y fomenten el diálogo constructivo entre ellos. Para ello, se pueden utilizar los recursos de la web educativa 2.0, como blogs, wikis, vídeos y demás recursos, que se están estudiando en este módulo de aplicaciones web.

### <span id="page-31-0"></span>*UD 7.-* **Despliegue redes inalámbricas**

### **Número de sesiones 16**

- Instalar un punto de acceso inalámbrico dentro de una red local.
- Reconocer los protocolos, modos de funcionamiento y principales parámetros de configuración del punto de acceso.
- Seleccionar la configuración idónea en varios escenarios de prueba.
- Establecer un mecanismo adecuado de seguridad para realizar las comunicaciones inalámbricas.
- Usar diversos dispositivos y adaptadores inalámbricos para comprobar la cobertura.
- Instalar un enrutador inalámbrico con conexión a una red pública y a servicios inalámbricos de red local.
	- Configurar y probar el enrutador desde los ordenadores de la red local

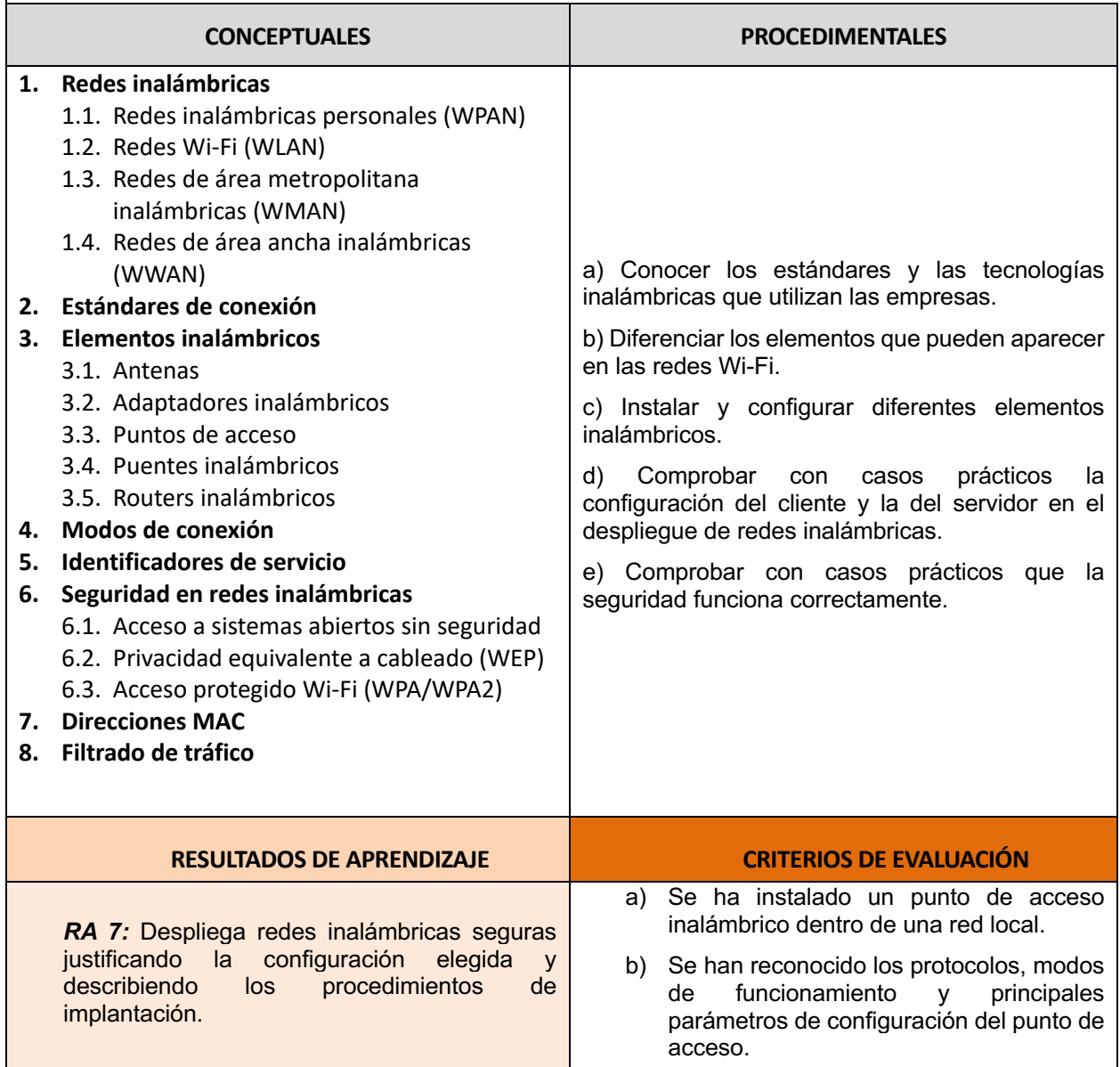

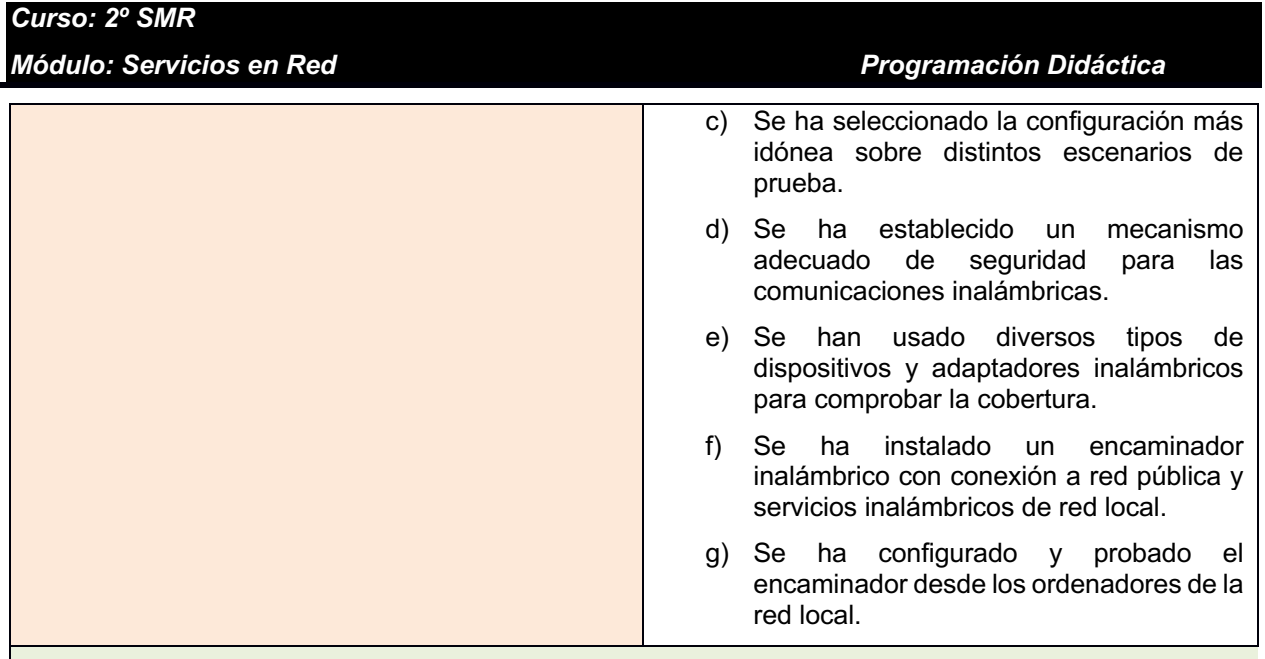

### **ACTIVIDADES DE ENSEÑANZA-APRENDIZAJE:**

### **ORIENTACIONES PEDAGÓGICAS:**

• Esta unidad incluye muchos conceptos nuevos, y los más importantes deben quedar claros. Es necesario insistir en ellos y pedir a los alumnos que expresen con sus palabras lo que han entendido, que describan los conceptos y razonen sobre su utilidad.

• Es interesante dejar una puerta abierta a que los alumnos investiguen. Por ejemplo, se les puede plantear que busquen en revistas, artículos técnicos, cursos, manuales, etcétera, conceptos de ampliación sobre estas tecnologías u otra nueva que haya surgido que no estén reflejadas en el libro para que intenten explicar cuál es su significado y utilidad. La investigación se puede plantear como un trabajo de ampliación individual, por parejas o en grupos. También se pueden abordar temas que por el nivel del ciclo no deberían conocer pero que en los ciclos superiores seguro que trabajarán.

• Sería conveniente que los alumnos, al margen de las indicaciones que se dan en la resolución de los casos prácticos, elaborasen sus propias guías de instalación y configuración del servicio, basándose en su propia experiencia. Este ejercicio habría que valorarlo como un trabajo. No hay mejor manual que el que uno mismo se elabora.

• Aunque los casos prácticos se realicen en unos pocos equipos hay que fomentar la participación de todos los alumnos. Sobre la marcha se pueden ir lanzando preguntas que les mantengan interesados en la práctica y fomenten el diálogo constructivo entre ellos. Para ello, se pueden utilizar los recursos de la web educativa 2.0, como blogs, wikis, vídeos y demás recursos, que se están estudiando en el módulo de aplicaciones web.

### *Módulo: Servicios en Red Programación Didáctica*

### <span id="page-33-0"></span>*UD 8.-* **Interconexión de redes privadas con redes públicas**

### *Número de 16 sesiones*

- Instalar y configurar el hardware de un sistema con acceso a una red privada local y a otra pública.
- Instalar una aplicación que actúe de pasarela entre la red privada local y la pública.
- Reconocer y definir las principales características y posibilidades de la aplicación seleccionada.
- Configurar los sistemas de la red privada local para acceder a la pública a través de la pasarela.
- Establecer un control de acceso para asegurar el tráfico que se transmite a través de la pasarela.
- Implementar los mecanismos necesarios para acelerar las comunicaciones entre la red privada local y la pública.
- Identificar los posibles escenarios en los que puedan ser útiles este tipo de mecanismos.
- Establecer una estructura que permita distribuir el tráfico de red entre dos o más interfaces de un mismo sistema.
- Comprobar el acceso a una determinada red desde sistemas conectados a otra distinta.
- Implementar y verificar la configuración para acceder desde una red pública a un servicio localizado en una máquina de una red privada local.

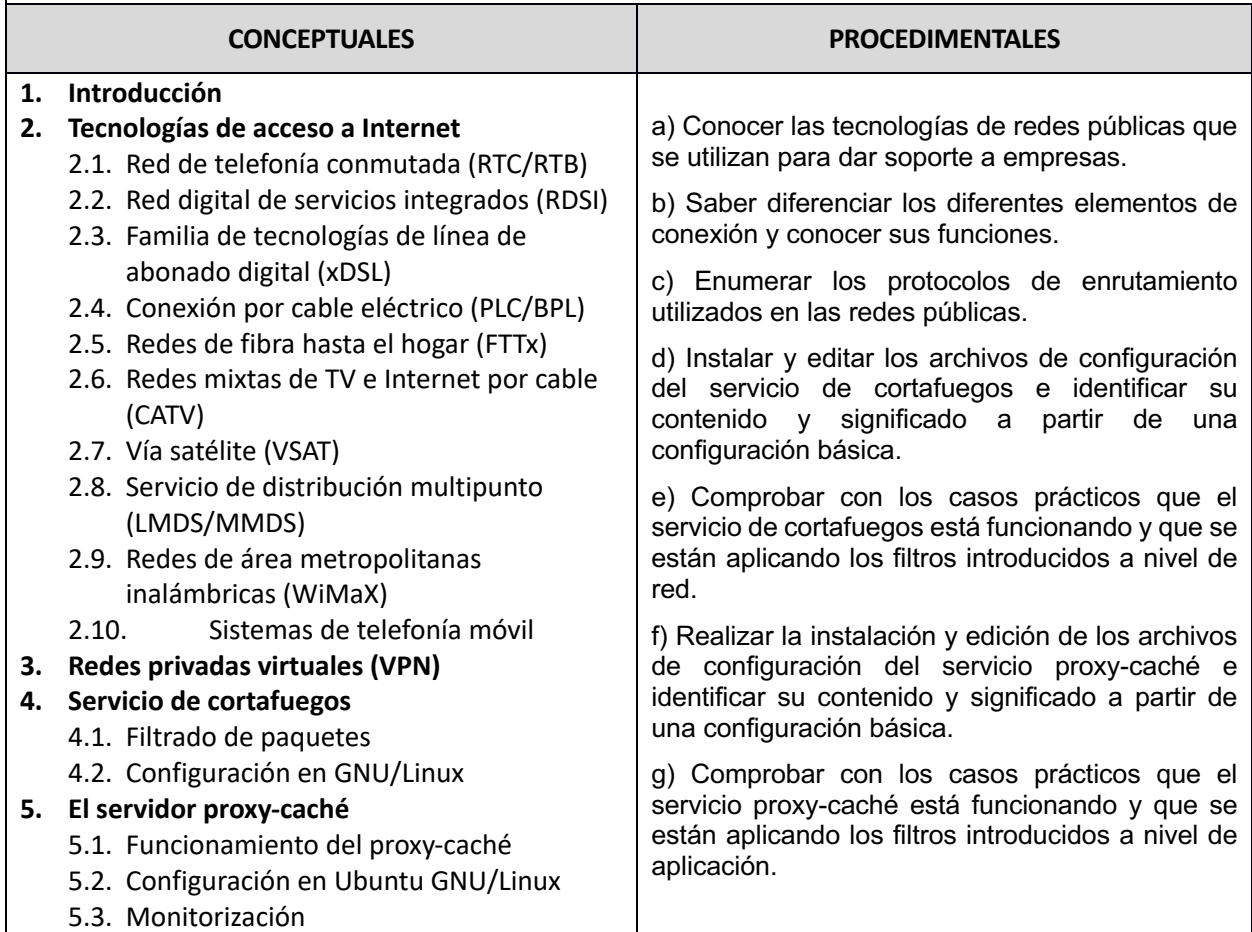

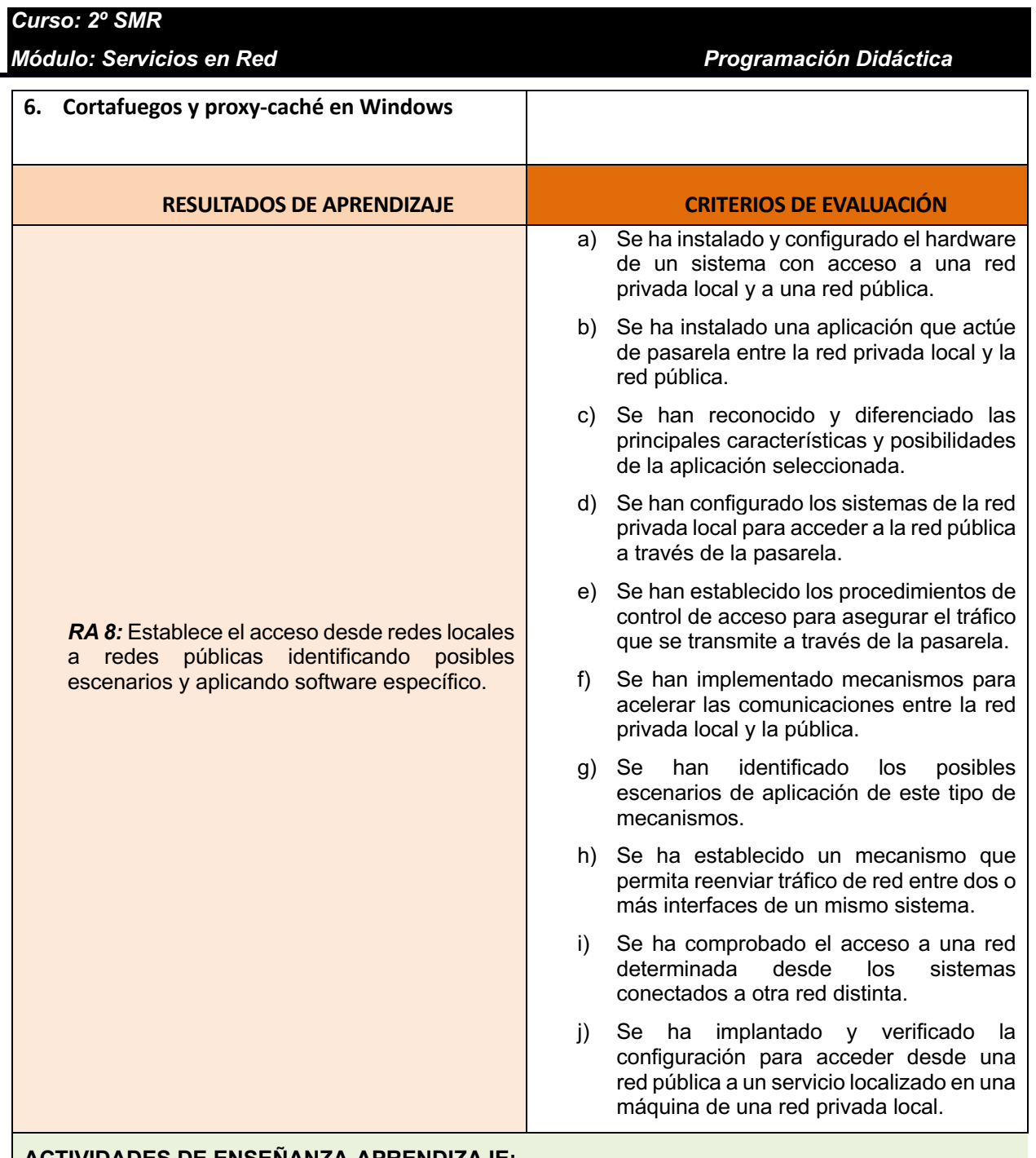

### **ACTIVIDADES DE ENSEÑANZA-APRENDIZAJE:**

### **ORIENTACIONES PEDAGÓGICAS:**

• En esta unidad hay muchos conceptos nuevos, por lo que los más importantes deben quedar claros. Es necesario insistir en ellos y pedir a los alumnos que expresen con sus palabras lo que han entendido, que describan los conceptos y razonen sobre su utilidad.

• Es interesante dejar una puerta abierta a que los alumnos investiguen. Por ejemplo, se les puede plantear que busquen en revistas, artículos técnicos, cursos, manuales, etcétera, conceptos sobre estas tecnologías que no estén reflejados en el libro para que intenten explicar cuál es su significado y utilidad. La investigación se puede plantear como un trabajo de ampliación individual, por parejas o en grupos. También se pueden abordar temas que por el nivel del ciclo no deberían conocer pero que en los ciclos superiores seguro que trabajarán.

• Sería conveniente que los alumnos, al margen de las indicaciones que se dan en la resolución de los casos prácticos, elaborasen sus propias guías de instalación y configuración del servicio,

### *Módulo: Servicios en Red Programación Didáctica*

basándose en su propia experiencia. Este ejercicio habría que valorarlo como un trabajo. No hay mejor manual que el que uno mismo se elabora.

Aunque los casos prácticos se realicen en unos pocos equipos hay que fomentar la participación de todos los alumnos. Sobre la marcha se pueden ir lanzando preguntas que les mantengan interesados en la práctica y fomenten el diálogo constructivo entre ellos. Para ello, se pueden utilizar los recursos de la web educativa 2.0, como blogs, wikis, vídeos y demás recursos, que se están estudiando en este módulo de aplicaciones web

### <span id="page-36-0"></span>**15. Interdisciplinariedad**

Para analizar cuál es el papel del módulo de Servicios en red en el ciclo formativo de SMR es necesario conocer cómo se relaciona con el resto de módulos del ciclo.

La relación de este módulo con los demás la podemos observar en la tabla siguiente:

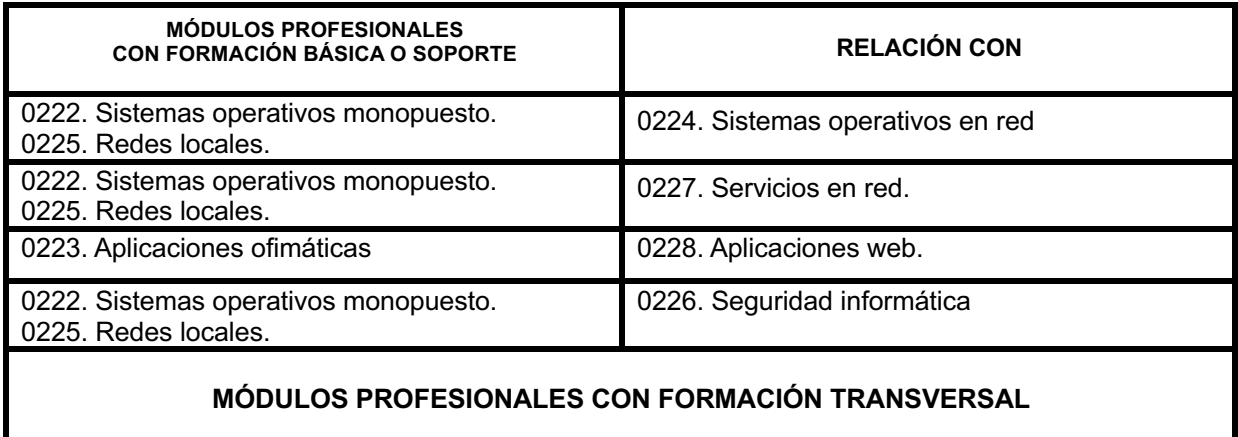

0226. Seguridad informática. 0229 Formación y orientación laboral